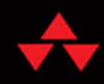

# DDENACC

**Concepts and Strategies** 

**EDITED BY SUNITA CHANDRASEKARAN GUIDO JUCKELAND** 

 $J_{\rm b}$ 

FREE SAMPLE CHAPTER

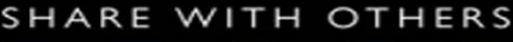

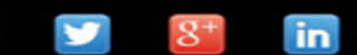

# OpenACC™ for Programmers

*This page intentionally left blank* 

# OpenACC™ for Programmers

### Concepts and Strategies

Edited by Sunita Chandrasekaran Guido Juckeland

### Addison-Wesley

Boston • Columbus • Indianapolis • New York • San Francisco • Amsterdam • Cape Town Dubai • London • Madrid • Milan • Munich • Paris • Montreal • Toronto • Delhi • Mexico City São Paulo • Sydney • Hong Kong • Seoul • Singapore • Taipei • Tokyo

Many of the designations used by manufacturers and sellers to distinguish their products are claimed as trademarks. Where those designations appear in this book, and the publisher was aware of a trademark claim, the designations have been printed with initial capital letters or in all capitals.

The authors and publisher have taken care in the preparation of this book, but make no expressed or implied warranty of any kind and assume no responsibility for errors or omissions. No liability is assumed for incidental or consequential damages in connection with or arising out of the use of the information or programs contained herein.

OpenACC is a trademark of NVIDIA Corporation.

For information about buying this title in bulk quantities, or for special sales opportunities (which may include electronic versions; custom cover designs; and content particular to your business, training goals, marketing focus, or branding interests), please contact our corporate sales department at <corpsales@pearsoned. com>or (800) 382-3419.

For government sales inquiries, please contact [governmentsales@pearsoned.com.](mailto:governmentsales@pearsoned.com)

For questions about sales outside the U.S., please contact [intlcs@pearson.com.](mailto:intlcs@pearson.com)

Visit us on the Web: [informit.com/aw](http://informit.com/aw)

Library of Congress Control Number: 2017945500

Copyright © 2018 Pearson Education, Inc.

All rights reserved. Printed in the United States of America. This publication is protected by copyright, and permission must be obtained from the publisher prior to any prohibited reproduction, storage in a retrieval system, or transmission in any form or by any means, electronic, mechanical, photocopying, recording, or likewise. For information regarding permissions, request forms and the appropriate contacts within the Pearson Education Global Rights & Permissions Department, please visit [www.pearsoned.com/permissions/.](http://www.pearsoned.com/permissions/)

ISBN-13: 978-0-13-469428-3 ISBN-10: 0-13-469428-7

1 17

*To all students, programmers, and computational scientists hungry for knowledge and discoveries may their work make this world a more open, tolerant, peaceful, livable, and lovable place for all of us, regardless of gender, origin, race, or belief!*

*This page intentionally left blank* 

# **Contents**

<span id="page-7-0"></span>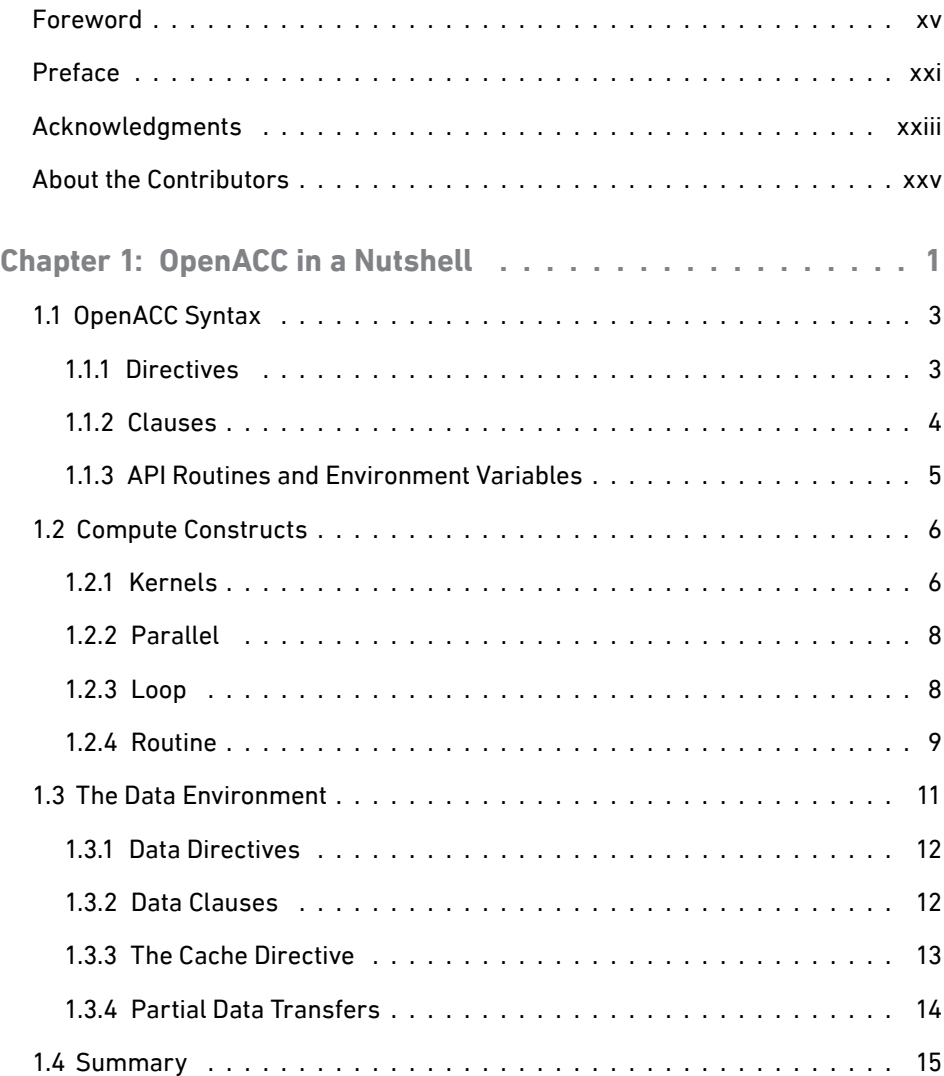

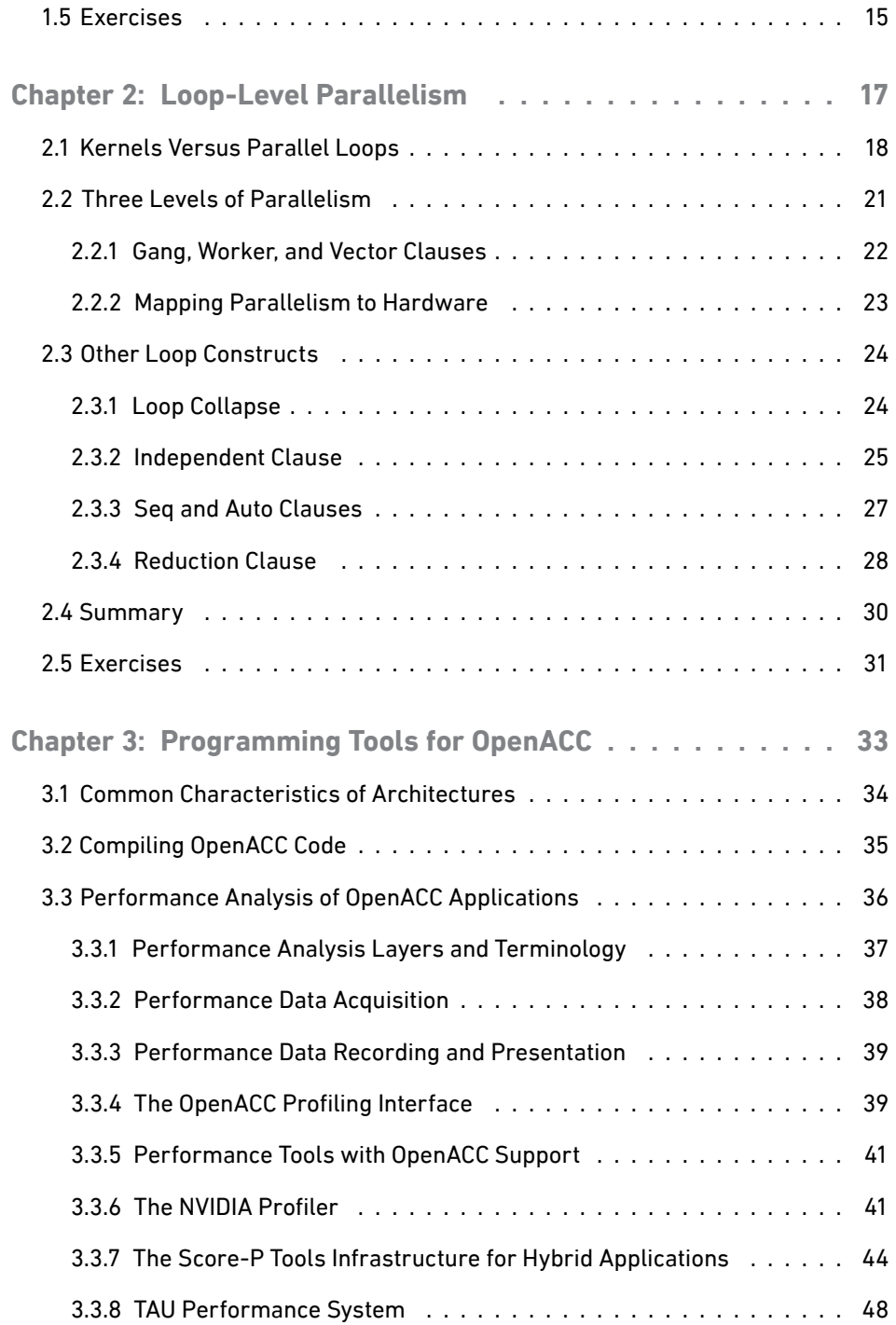

<span id="page-9-0"></span>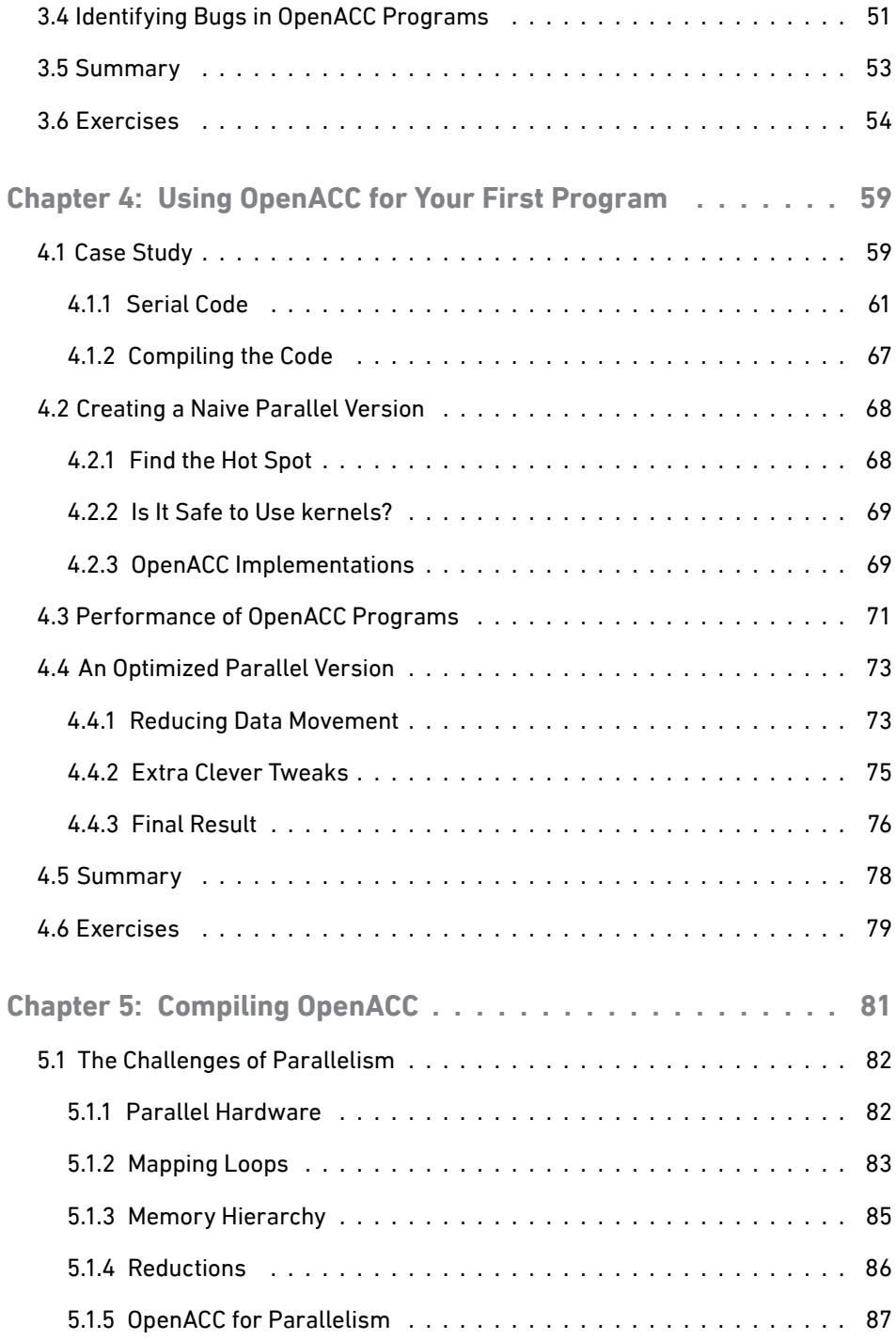

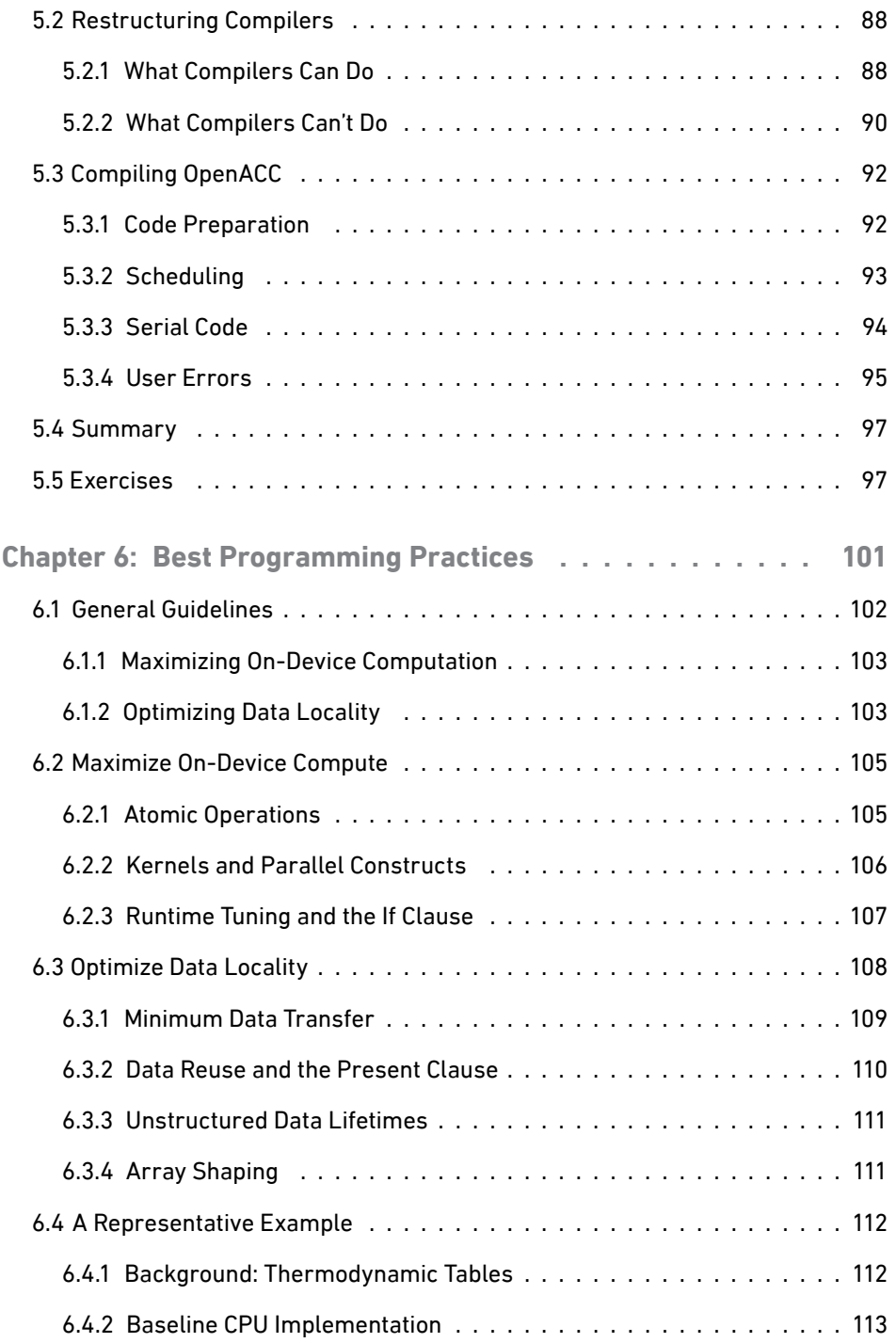

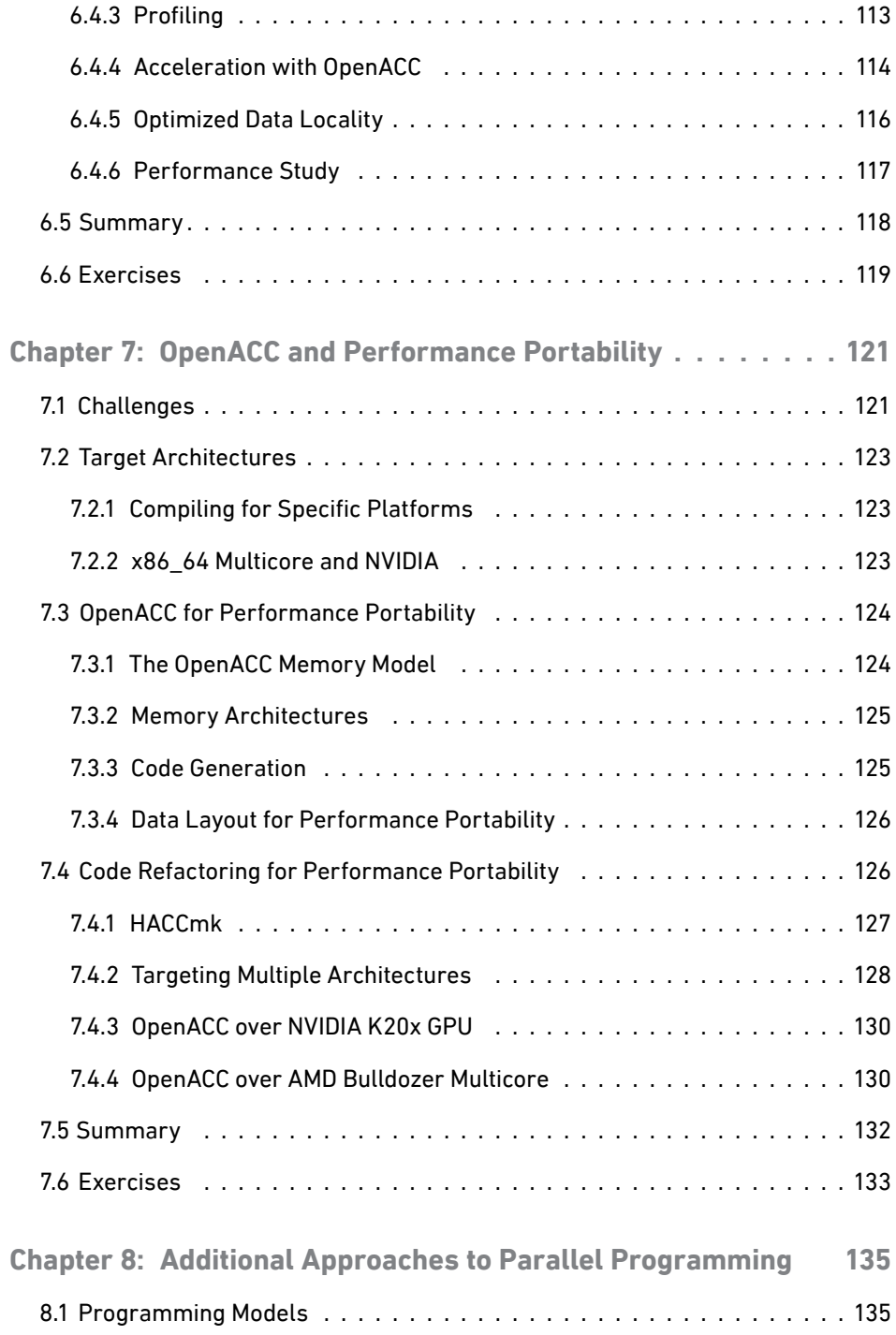

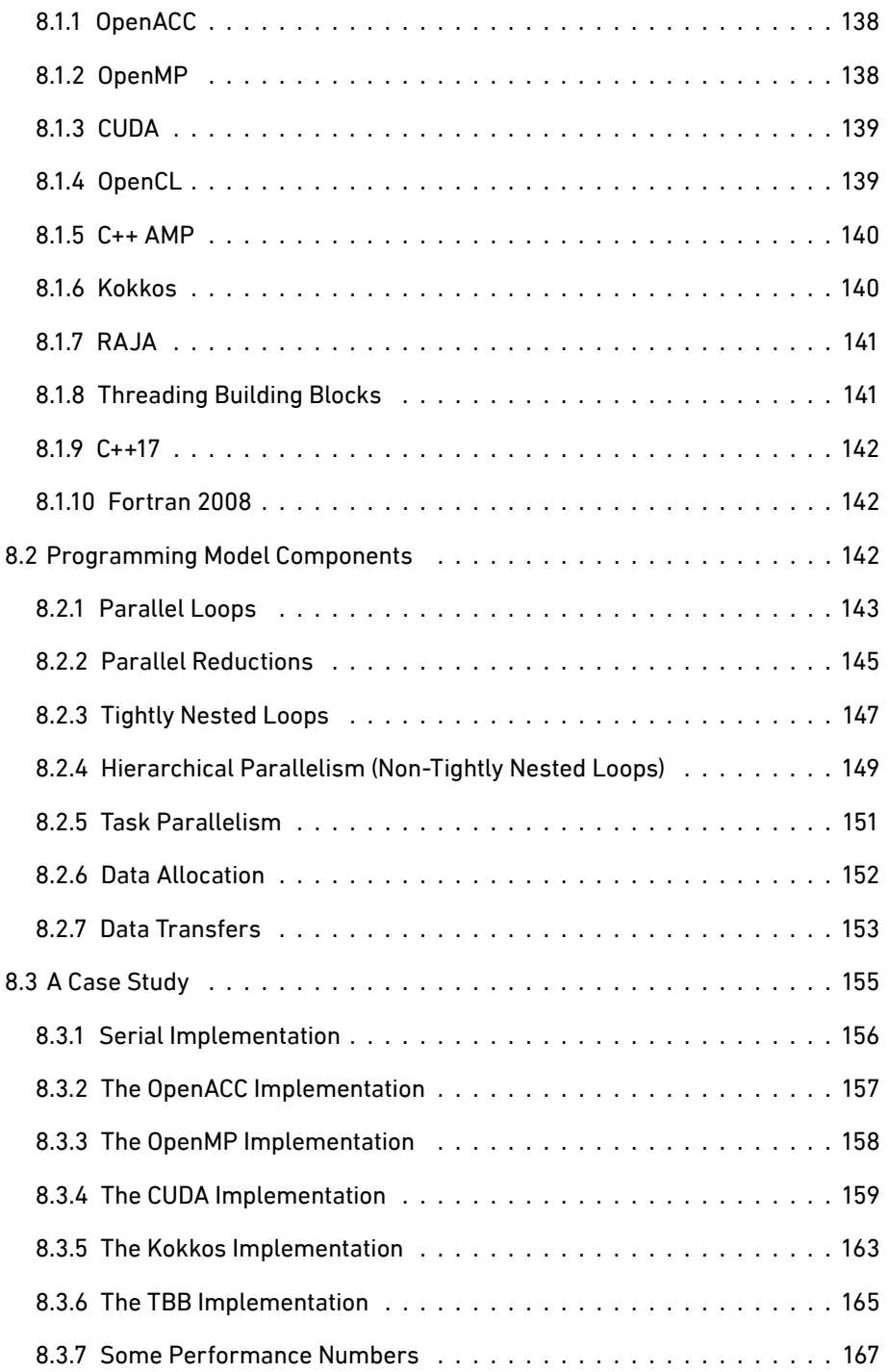

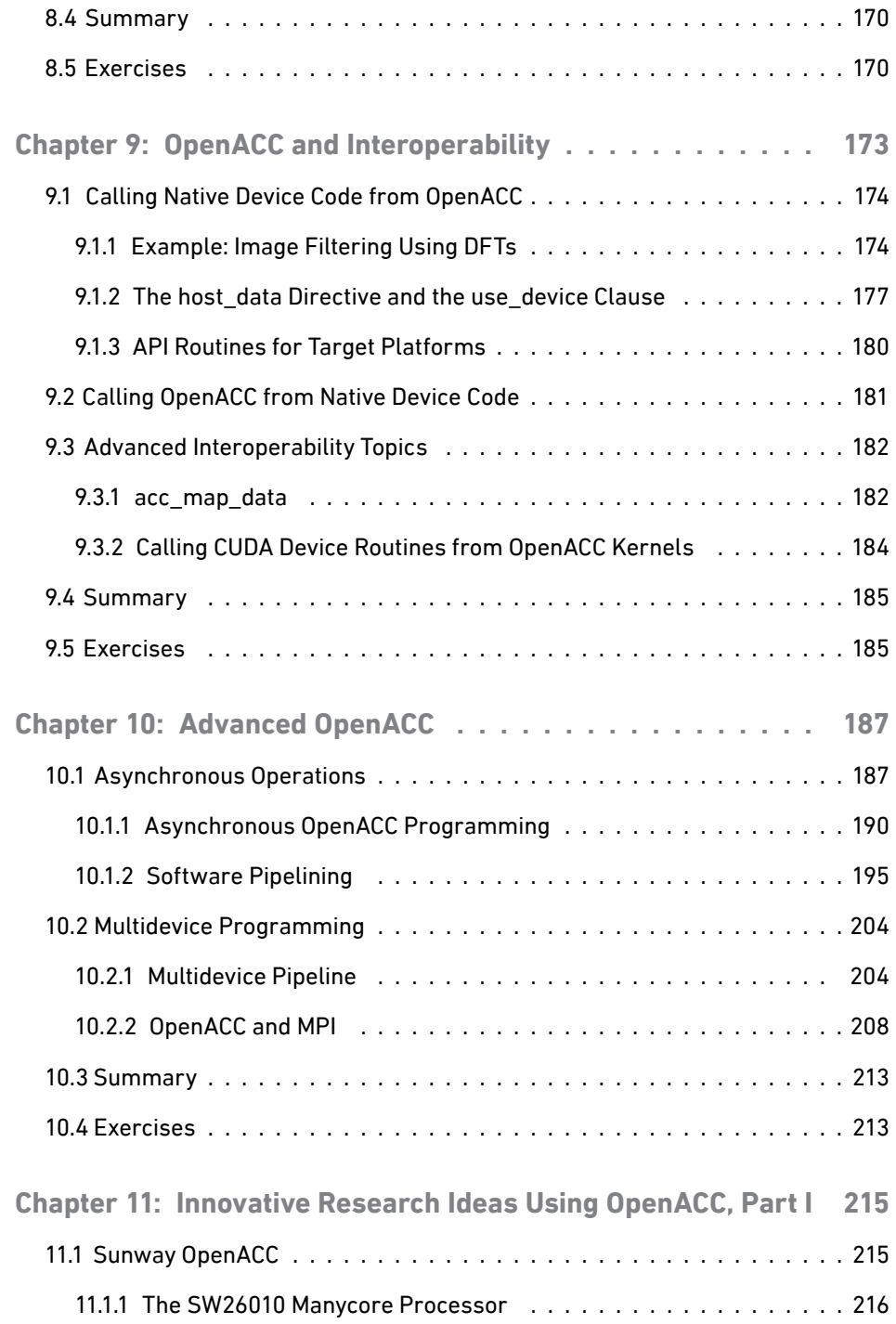

#### <span id="page-14-0"></span>**CONTENTS**

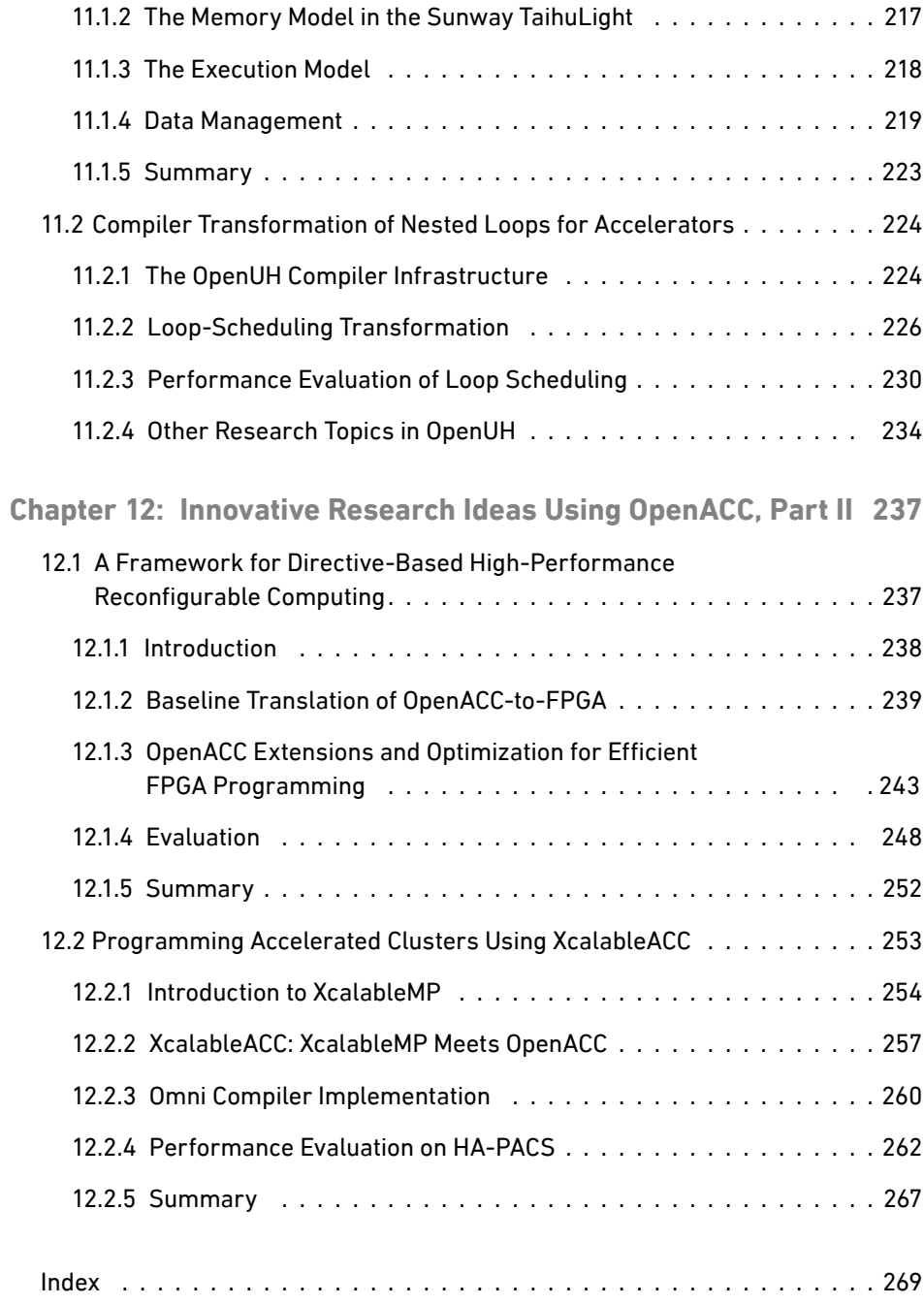

# [Foreword](#page-7-0)

<span id="page-15-0"></span>In the previous century, most computers used for scientific and technical programming consisted of one or more general-purpose processors, often called CPUs, each capable of carrying out a diversity of tasks from payroll processing through engineering and scientific calculations. These processors were able to perform arithmetic operations, move data in memory, and branch from one operation to another, all with high efficiency. They served as the computational motor for desktop and personal computers, as well as laptops. Their ability to handle a wide variety of workloads made them equally suitable for word processing, computing an approximation of the value of pi, searching and accessing documents on the web, playing back an audio file, and maintaining many different kinds of data. The evolution of computer processors is a tale of the need for speed: In a drive to build systems that are able to perform more operations on data in any given time, the computer hardware manufacturers have designed increasingly complex processors. The components of a typical CPU include the arithmetic logic unit (ALU), which performs simple arithmetic and logical operations, the control unit (CU), which manages the various components of the computer and gives instructions to the ALU, and cache, the high-speed memory that is used to store a program's instructions and data on which it operates. Most computers today have several levels of cache, from a small amount of very fast memory to larger amounts of slower memory.

Application developers and users are continuously demanding more compute power, whether their goal is to be able to model objects more realistically, analyze more data in a shorter time, or for faster high-resolution displays. The growth in compute power has enabled, for example, significant advances in the ability of weather forecasters to predict our weather for days, even weeks, in the future and for auto manufacturers to produce fuel-efficient vehicles. In order to meet that demand, the computer vendors were able to shrink the size of the different features of a processor in order to configure more transistors, the tiny devices that are actually responsible for performing calculations. But as they got smaller and more densely packed, they also got hotter and hotter. At some point, it became clear that a new approach was needed if faster processing speeds were to be obtained.

Thus multicore processing systems were born. In such a system, the actual compute logic, or core, of a processor is replicated. Each core will typically have its own ALU and CU but may share one or more levels of cache and other memory with other cores. The cores may be connected in a variety of different ways and will typically share some hardware resources, especially memory. Virtually all of our laptops, desktops, and clusters today are built from multicore processors.

Each of the multiple cores in a processor is capable of independently executing all of the instructions (such as add, multiply, and branch) that are routinely carried out by a traditional, single-core processor. Hence the individual cores may be used to run different programs simultaneously, or they can be used collaboratively to speed up a single application. The actual gain in performance that is observed by an application running on multiple cores in parallel will depend on how well it has exploited the capabilities of the individual cores and how efficiently their interactions have been managed. Challenges abound for the application developer who creates a multicore program. Ideally, each core contributes to the overall outcome continuously. For this to (approximately) happen, the workload needs to be evenly distributed among cores and organized to minimize the time that any core is waiting, possibly because it needs data that is produced on another core. Above all, the programmer must try to avoid nontrivial amounts of sequential code, or regions where only one core is active. This insight is captured in Amdahl's law, which makes the point that, no matter how fast the parallel parts of a program are, the speedup of the overall computation is bounded by the fraction of code that is sequential. To accomplish this, an application may in some cases need to be redesigned from scratch.

Many other computers are embedded in telephone systems, toys, printers, and other electronic appliances, and increasingly in household objects from washing machines to refrigerators. These are typically special-purpose computing chips that are designed to carry out a certain function or set of functions and have precisely the hardware needed for the job. Oftentimes, those tasks are all that they are able to perform. As the demands for more complex actions grow, some of these appliances today are also based on specialized multicore processors, something that increases the available compute power and the range of applications for which they are well suited.

Although the concept of computer gaming has been around since sometime in the 1960s, game consoles for home use were first introduced a decade later and didn't take off until the 1980s. Special-purpose chips were designed specifically for them, too. There was, and is, a very large market for gaming devices, and considerable effort has therefore been expended on the creation of processors that are very

efficient at rapidly constructing images for display on a screen or other output device. In the meantime, the graphics processing units (GPUs) created for this marketplace have become very powerful computing devices. Designed to meet a specific purpose, namely to enable computer gaming, they are both specialized and yet capable of running a great variety of games with potentially widely differing content. In other words, they are not general-purpose computers, but neither are they highly tuned for one very specific sequence of instructions. GPUs were designed to support, in particular, the rendering of sequences of images as smoothly and realistically as possible. When a game scene is created in response to player input—a series of images are produced and displayed at high speed—there is a good deal of physics involved. For instance, the motion of grass can be simulated in order to determine how the individual stalks will sway in the (virtual) wind, and shadow effects can be calculated and used to provide a realistic experience. Thus it is not too surprising that hardware designed for games might be suitable for some kinds of technical computing. As we shall shortly see, that is indeed the case.

Very large-scale applications such as those in weather forecasting, chemistry and pharmaceuticals, economics and financing, aeronautics, and digital movies, require significant amounts of compute power. New uses of computing that require exceptional hardware speed are constantly being discovered. The systems that are constructed to enable them are known as high-performance computing (HPC) clusters. They are built from a collection of computers, known as nodes, connected by a high-speed network. The nodes of many, although not all, such systems are built using essentially the same technology as our desktop systems. When multicore processors entered the desktop and PC markets, they were also configured as nodes of HPC platforms. Virtually all HPC platforms today have multicore nodes.

The developers and operators of HPC systems have been at the forefront of hardware innovation for many decades, and advances made in this area form the backdrop and motivation for the topic of this book. IBM's Roadrunner (installed at the Department of Energy's Los Alamos National Laboratory [LANL] in 2008) was the first computing system to achieve 1 petaflop/s (1,000 trillion floating-point calculations per second) sustained performance on a benchmark (the Linpack TOP500) that is widely used to assess a system's speed on scientific application code. Its nodes were an example of what is often called a hybrid architecture: They not only introduced dual-core processors into the node but also attached Cell processors to the multicores. The idea was that the Cell processor could execute certain portions of the code much faster than the multicore. However, the code for execution on the Cell had to be specifically crafted for it; data had to be transferred from the multicore's memory to Cell memory and the results then returned. This proved to be difficult to accomplish as a result of the tiny amount of memory available on the Cell.

xvii

People at large data centers in industry as well as at public institutions had become concerned about the rising cost of providing computing services, especially the cost of the computers' electricity consumption. Specialized cores such as the Cell were expected to offer higher computational efficiency on suitable application code at a very reasonable operating cost. Cores with these characteristics were increasingly referred to as accelerators. At LANL they encountered a major challenges with respect to the deployment of accelerators in hybrid nodes. The application code had to be nontrivially modified in order to exploit the Cell technology. Additionally, the cost of transferring data and code had to be amortized by the code speedup.

Titan (installed at the Department of Energy's Oak Ridge National Laboratory in 2013) was a landmark computing system. At 20 pflop/s (20,000 trillion calculations per second, peak) and with more than 18,000 nodes, it was significantly more powerful than Roadrunner. Its hybrid nodes, each a powerful computing system in its own right, were configured with 16-core AMD processors and an NVIDIA Tesla K20 GPU. Thus graphics processing units had entered the realm of high-performance computing in particular, and of scientific and technical computing in general. The device market had always been concerned with the power consumption of its products, and GPUs promised to deliver particularly high levels of performance with comparatively low power consumption. As with the Cell processor, however, the application programs required modification in order to be able to benefit from the GPUs. Thus the provision of a suitable programming model to facilitate the necessary adaptation was of paramount importance. The programming model that was developed to support Titan's users is the subject of this book.

Today, we are in an era of innovation with respect to the design of nodes for HPC systems. Many of the fastest machines on the planet have adopted the ideas pioneered by Titan, and hence GPUs are the most common hardware accelerators. Systems are emerging that will employ multiple GPUs in each node, sometimes with very fast data transfer capabilities between them. In other developments, technology has been under construction to enable multicore CPUs to share memory and hence data—directly with GPUs without data transfers. Although there will still be many challenges related to the efficient use of memory, this advancement will alleviate some of the greatest programming difficulties. Perhaps more importantly, many smaller HPC systems, as well as desktop and laptop systems, now come equipped with GPUs, and their users are successfully exploiting them for scientific and technical computing. GPUs were, of course, designed to serve the gaming industry, and this successful adaptation would have been unthinkable without the success stories that resulted from the Titan installation. They, in turn, would not have been possible without an approachable programming model that meets the needs of the scientific application development community.

Other kinds of node architecture have recently been designed that similarly promise performance, programmability, and power efficiency. In particular, the idea of manycore processing has gained significant traction. A manycore processor is one that is inherently designed for parallel computing. In other words, and in contrast to multicore platforms, it is not designed to support general-purpose, sequential computing needs. As a result, each core may not provide particularly high levels of performance: The overall computational power that they offer is the result of aggregating a large number of the cores and deploying them collaboratively to solve a problem. To accomplish this, some of the architectural complexities of multicore hardware are jettisoned; this frees up space that can be used to add more, simpler cores. By this definition, the GPU actually has a manycore design, although it is usually characterized by its original purpose. Other hardware developers are taking the essential idea behind its design—a large number of cores that are intended to work together and are not expected to support the entire generality of application programs—and using it to create other kinds of manycore hardware, based on a different kind of core and potentially employing different mechanisms to aggregate the many cores. Many such systems have emerged in HPC, and innovations in this area continue.

The biggest problem facing the users of Titan, its successor platforms, and other manycore systems is related to the memory. GPUs, and other manycores, have relatively small amounts of memory per core, and, in most existing platforms, data and code that are stored on the multicore host platform must be copied to the GPU via a relatively slow communications network. Worse, data movement expends high levels of electricity, so it needs to be kept to the minimum necessary. As mentioned, recent innovations take on this problem in order to reduce the complexity of creating code that is efficient in terms of execution speed as well as power consumption. Current trends toward ever more powerful compute nodes in HPC, and thus potentially more powerful parallel desktops and laptops, involve even greater amounts of heterogeneity in the kinds of cores configured, new kinds of memory and memory organization, and new strategies for integrating the components. Although these advances will not lead to greater transparency in the hardware, they are expected to reduce the difficulty of creating efficient code employing accelerators. They will also increase the range of systems for which OpenACC is suitable.

*—Dr. Barbara Chapman*

*Professor of Applied Mathematics and Statistics, and of Computer Science, Stony Brook University*

*Director of Mathematics and Computer Science, Brookhaven National Laboratory* *This page intentionally left blank* 

# [Preface](#page-7-0)

<span id="page-21-0"></span>Welcome to *OpenACCTM for Programmers*. This book reflects a collaborative effort from 19 highly established authors, from academia and public research as well as industry. It was the common goal of the authors to assemble a collection of chapters that can be used as a systematic introduction to parallel programming using OpenACC. We designed the chapters to build on one another so that they would be useful in a classroom setting. Hence, it is highly likely that you, dear reader, are a student who signed up for this potentially daunting parallel programming class. Please rest assured that you made the right choice with this class. Compute devices no longer come in nonparallel types, and parallel programming is more important than ever.

### How This Book Is Organized

It was our goal to introduce OpenACC as one way to express parallelism in small incremental steps to not overwhelm you. Here is how the book is organized.

- The first three chapters serve as an introduction to the concepts behind OpenACC and the tools for OpenACC development.
- Chapters 4–7 take you through your first real-world OpenACC programs and reveal the magic behind compiling OpenACC programs, thereby introducing additional concepts.
- Chapter 8–10 cover advanced topics, such as alternatives to OpenACC, low-level device interaction, multidevice programming, and task parallelism.
- Chapters 11 and 12 serve as a look into the diverse field of research in OpenACC implementation of potential new language features.

Most chapters contain a few exercises at the end to review the chapter contents. The solutions as well as the code examples used in the chapters are available online at [https://github.com/OpenACCUserGroup/openacc\\_concept\\_strategies\\_](https://github.com/OpenACCUserGroup/openacc_concept_strategies_book) [book. T](https://github.com/OpenACCUserGroup/openacc_concept_strategies_book)his URL also presents a slide deck for each chapter to help teachers kickstart their classes.

### Join OpenACC User Group and Register on [Informit.com](http://Informit.com)

Because it has been our pleasure to work with so many friends from the (extended) OpenACC family on this book, we also want to extend an invitation to you to join the OpenACC User Group and become a family member as well. You can find access to all OpenACC resources at [https://www.openacc.org.](https://www.openacc.org)

Register your copy of *OpenACCTM for Programmers* at [informit.com/register](http://informit.com/register) for convenient access to downloads, updates, and/or corrections as they become available (you must log in or create a new account). Enter the product ISBN (9780134694283) and click Submit. Once the process is complete, you will find any available bonus content under "Registered Products." If you would like to be notified of exclusive offers on new editions and updates, please check the box to receive email from us.

# <span id="page-23-0"></span>[Acknowledgments](#page-7-0)

This book would not have been possible without a multitude of people who are not listed as contributors. The idea of the book was originated by Duncan Poole, the longtime OpenACC president. He wanted to offer not only online material but also really old-fashioned printed material so that students and interested readers can use this book to uncover the magic of parallel programming with OpenACC. When Duncan could not pursue this idea any further, he passed the torch to Sunita and Guido, and the result is now finally in all our hands.

We are eternally grateful to our helpers in keeping the flame going:

- Pat Brooks and Julia Levites from NVIDIA, for bringing us in contact with publishers and answering questions that require inside knowledge
- Laura Lewin and Sheri Replin—our editors—and production manager Rachel Paul and copy editor Betsy Hardinger for guiding us safely through the maze of actually generating a book
- Our chapter reviewers: Mat Colgrove, Rob Faber, Kyle Friedline, Roberto Gomperts, Mark Govett, Andreas Herten, Maxime Hugues, Max Katz, John Larson, Junjie Li, Sanhu Li, Meifeng Lin, Georgios Markomanolis, James Norris, Sergio Pino, Ludwig Schneider, Thomas Schwinge, Anne Severt, and Peter Steinbach

Some chapters would not have been possible without assistants to the contributors. Many thanks to Lingda Li, Masahiro Nakao, Hitoshi Murai, Mitsuhisa Sato, Akihiro Tabuchi, and Taisuke Boku!

Have we already thanked our contributors who went with us on this crazy journey, never let us down, and kept delivering content on time?

THANK YOU all.

*—Sunita Chandrasekaran and Guido Juckeland*

*This page intentionally left blank* 

# <span id="page-25-0"></span>[About the Contributors](#page-7-0)

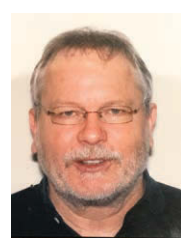

Randy Allen is director of advanced research in the Embedded Systems Division of Mentor Graphics. His career has spanned research, advanced development, and start-up efforts centered around optimizing application performance. Dr. Allen has consulted on or directly contributed to the development of most HPC compiler efforts. He was the founder of Catalytic, Inc. (focused on compilation of MATLAB for DSPs), as well as a cofounder of Forte Design Systems (high-level synthesis). He has authored or coauthored more than 30 papers on compilers for high-performance computing, simulation, high-level synthesis, and compiler optimization, and he coauthored the book *Optimizing Compilers for Modern Architectures*. Dr. Allen earned his AB summa cum laude in chemistry from Harvard University, and his PhD in mathematical sciences from Rice University.

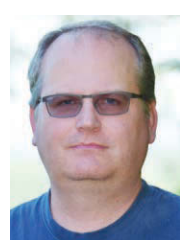

James Beyer is a software engineer in the NVIDIA GPU software organization. He is currently a cochair of the OpenMP accelerator subcommittee as well as a member of both the OpenMP language committee and the OpenACC technical committee. Prior to joining NVIDIA, James was a member of the Cray compiler optimization team. While at Cray he helped write the original OpenACC specification. He was also a member of the Cray OpenMP and OpenACC runtime teams. He received his PhD in CS/CE from the University of Minnesota.

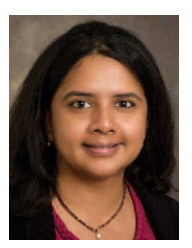

Sunita Chandrasekaran is an assistant professor and an affiliated faculty with the Center for Bioinformatics & Computational Biology (CBCB) at the University of Delaware. She has coauthored chapters in the books *Programming Models for Parallel Computing*, published by MIT Press, and *Parallel Programming with OpenACC*, published by Elsevier, 2016. Her research areas include exploring high-level programming models and its language extensions, building compiler and runtime implementations and validating and verifying implementations and their conformance to standard specifications. She is a member of the OpenMP, OpenACC, and SPEC HPG communities. Dr. Chandrasekaran earned her PhD in computer science engineering from Nanyang Technological University (NTU), Singapore, for creating a high-level software stack for FPGAs.

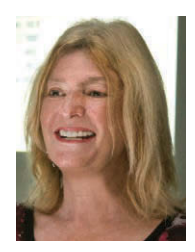

Barbara Chapman is a professor of applied mathematics and statistics, and of computer science, at Stony Brook University, where she is also affiliated with the Institute for Advanced Computational Science. She also directs Computer Science and Mathematics Research at the Brookhaven National Laboratory. She has performed research on parallel programming interfaces and the related implementation technology for more than 20 years and has been involved in several efforts to develop community standards for parallel programming, including OpenMP, OpenACC, and OpenSHMEM. Her group created the OpenUH compiler that enabled practical experimentation with proposed extensions and implementation techniques. Dr. Chapman has coauthored more than 200 papers and two books. She obtained a BSc with 1st Class Honours in mathematics from the University of Canterbury, and a PhD in computer science from Queen's University of Belfast.

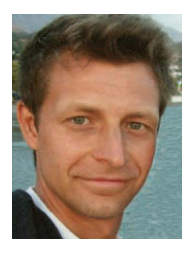

Robert Dietrich studied information systems technology at the TU Dresden and graduated in 2009. His focus as a junior researcher and his diploma thesis were about programming of FPGAs in the context of high-performance computing. After graduation, he worked as research associate on the support of hardware accelerators and coprocessors in known performance tools such as Score-P and Vampir. His research interests revolve around programming and analysis of scalable heterogeneous applications.

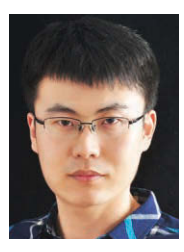

Lin Gan is a postdoctoral research fellow in the Department of Computer Science and Technology at Tsinghua University, and the assistant director of the National Supercomputing Center in Wuxi. His research interests include HPC solutions to geo-science applications based on hybrid platforms such as CPUs, FPGAs, and GPUs. Gan has a PhD in computer science from Tsinghua University and has been awarded the ACM Gordon Bell Prize (2016), the Tsinghua-Inspur Computational Geosciences Youth Talent Award (2016), and the most significant paper award by FPL 2015.

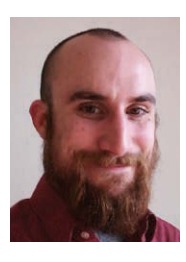

David Gutzwiller is a software engineer and head of high-performance computing at NUMECA-USA, based in San Francisco, CA. David joined NUMECA in 2009 after completion of a graduate degree in aerospace engineering from the University of Cincinnati. His graduate research was focused on the automated structural design and optimization of turbomachinery components. Since joining NUMECA, David has worked on the adaptation of the FINE/Turbo and FINE/Open CFD solvers for use in a massively parallel, heterogeneous environment. In collaboration with industry users, David has constructed frameworks for intelligently driven design and optimization leveraging leadership supercomputers at scale.

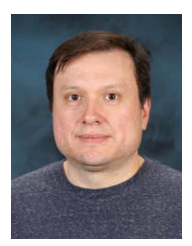

Oscar Hernandez is a staff member of the Computer Science and Mathematics Division at Oak Ridge National Laboratory. He works on the programming environment for the next-generation leadership class machines for NCCS and OLCF. His research focuses on programming languages and compilers, static analysis tools, performance tools integration, and optimization techniques for parallel languages, especially OpenMP and accelerator directives. He represents ORNL at the OpenACC and OpenMP ARB standard organizations and collaborates with the SPEC/HPG effort.

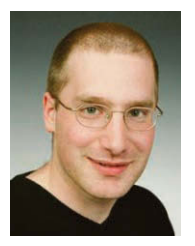

Adrian Jackson is a research architect at EPCC, The University of Edinburgh. He leads the Intel Parallel Computing Centre at EPCC and specializes in optimizing applications on very large resources and novel computing hardware. He is also active in support and training for high-performance computing, leading the HPC Architectures course in EPCC's MSc program in HPC and running a range of training courses on all aspects of parallel computing around the United Kingdom.

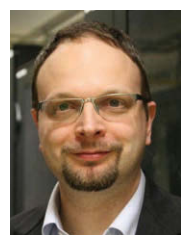

Guido Juckeland just founded the Computational Science Group at Helmholtz-Zentrum Dresden-Rossendorf (HZDR), Germany. He is responsible for designing and implementing end-to-end research IT-workflows together with scientists and IT experts at HZDR. His research focuses on better usability and programmability for hardware accelerators and application performance monitoring as well as optimization. He is the vice-chair of the SPEC High Performance Group (HPG), an active member of the OpenACC technical and marketing committees, and also contributes to the OpenMP tools working group. Guido earned his PhD in computer science from Technische Universität Dresden, Germany, for his work on trace-based performance analysis for hardware accelerators.

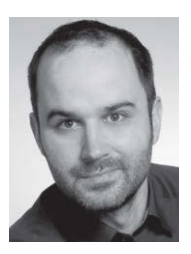

Jiri Kraus has more than eight years' experience in HPC and scientific computing. As a senior developer technology engineer with NVIDIA, he works as a performance expert for GPU HPC applications. At the NVIDIA Julich Applications Lab and the Power Acceleration and Design Center (PADC), Jiri collaborates with developers and scientists from the Julich Supercomputing Centre, the Forschungszentrum Julich, and other institutions in Europe. A primary focus of his work is multi-GPU programming models. Before joining NVIDIA, Jiri worked on the parallelization and optimization of scientific and technical applications for clusters of multicore CPUs and GPUs at Fraunhofer SCAI in St. Augustin. He holds a Diploma in mathematics (minor in computer science) from the University of Cologne, Germany.

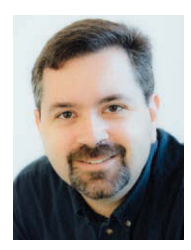

Jeff Larkin is a software engineer in NVIDIA's Developer Technology group, where he specializes in porting and optimizing HPC applications to accelerated computing platforms. Additionally, Jeff is involved in the development and adoption of the OpenMP and OpenACC specifications and has authored many book chapters, blog posts, videos, and seminars to advocate use of directive-based parallel programming. Jeff lives in Knoxville, TN, with his wife and son. Prior to joining NVIDIA, he was a member of the Cray Supercomputing Center of Excellence at Oak Ridge National Laboratory, where he worked with many application development teams including two Gordon Bell prize-winning teams. He has a Master's degree in computer science from the University of Tennessee, and a Bachelor's degree in computer science from Furman University.

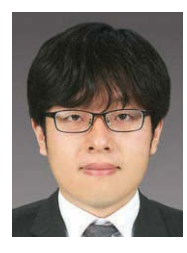

Jinpil Lee received his master's and PhD degree in computer science from University of Tsukuba in 2013, under the supervision of Prof. Mitsuhisa Sato. From 2013 to 2015, he was working at KISTI, the national supercomputing center in Korea, as a member of the user support department. Since 2015, he has worked at Riken AICS in Japan as a member of the programming environment research team. He has been doing research on parallel programming models and compilers for modern cluster architectures such as manycore clusters. Currently he is working on developing a programming environment for the next flagship Japanese supercomputer.

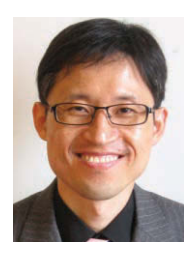

Seyong Lee is a computer scientist in the Computer Science and Mathematics Division at Oak Ridge National Laboratory. His research interests include parallel programming and performance optimization in heterogeneous computing environments, program analysis, and optimizing compilers. He received his PhD in electrical and computer engineering from Purdue University, West Lafayette, Indiana. He is a member of the OpenACC Technical Forum, and he has served as a program committee/guest editor/external reviewer for various conferences, journals, and research proposals.

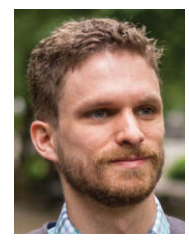

Graham Lopez is a researcher in the Computer Science and Mathematics Division at Oak Ridge National Laboratory, where he works on programming environments preparation with the application readiness teams for the DOE CORAL and Exascale computing projects. Graham has published research in the areas of computational materials science, application acceleration and benchmarking on heterogeneous systems, low-level communication APIs, and programming models. He earned his MS in computer science and PhD in physics from Wake Forest University. Prior to joining ORNL, he was a research scientist at Georgia Institute of Technology, where he worked on application and numerical algorithm optimizations for accelerators.

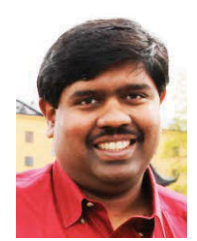

Sameer Shende serves as the director of the Performance Research Laboratory at the University of Oregon and the president and director of Para-Tools, Inc. He has helped develop the TAU Performance System, the Program Database Toolkit (PDT), and the HPCLinux distribution. His research interests include performance instrumentation, measurement and analysis tools, compiler optimizations, and runtime systems for high-performance computing systems.

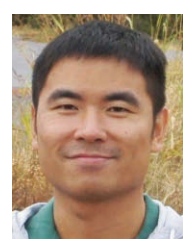

Xiaonan (Daniel) Tian is a GPU compiler engineer at the PGI Compilers and Tools group at NVIDIA, where he specializes in designing and implementing languages, programming models, and compilers for high-performance computing. Prior to joining NVIDIA, Daniel worked with Dr. Barbara Chapman in her compiler research group at the University of Houston, where he received a PhD degree in computer science. Prior to his work at the University of Houston, Daniel worked on GNU tool-chain porting for a semiconductor company. His research includes computer architectures, directive-based parallel programming models including OpenACC and OpenMP, compiler optimization, and application parallelization and optimization.

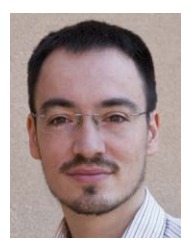

Christian Trott is a high-performance computing expert with extensive experience in designing and implementing software for GPU and MIC compute clusters. He earned a Dr. rer. nat. from the University of Technology Ilmenau in theoretical physics focused on computational material research. As of 2015 Christian is a senior member of the technical staff at the Sandia National Laboratories. He is a core developer of the Kokkos programming model, with a large role in advising applications on adopting Kokkos to achieve performance portability for next-generation supercomputers. Additionally, Christian is a regular contributor to numerous scientific software projects including LAMMPS and Trilinos.

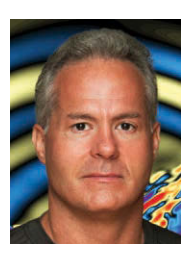

John Urbanic is a parallel computing scientist at the Pittsburgh Supercomputing Center, where he spends as much time as possible implementing extremely scalable code on interesting machines. These days that means a lot of MPI, OpenMP, and OpenACC. He now leads the Big Data efforts, which involve such things as graph analytics, machine learning, and interesting file systems. John frequently teaches workshops and classes on all of the above and is most visible as the lead for the NSF XSEDE Monthly Workshop Series, the Summer Boot Camp, and the International HPC Summer School on HPC Challenges in Computational Sciences. John graduated with physics degrees from Carnegie Mellon University (BS) and Pennsylvania State University (MS) and still appreciates working on applications that simulate real physical phenomena. He is an honored recipient of the Gordon Bell Prize but still enjoys working on small embedded systems and real-time applications for various ventures. Away from the keyboard he swaps into a very different alter ego.

*This page intentionally left blank* 

## <span id="page-31-0"></span>Chapter 4

# [Using OpenACC for Your](#page-9-0)  First Program

*John Urbanic, Pittsburgh Supercomputing Center*

In this chapter, you'll parallelize real code. You will start with code that does something useful. Then you'll consider how you might use OpenACC to speed it up. You will see that reducing data movement is key to achieving significant speedup, and that OpenACC gives you the tools to do so. By the end of the chapter you will be able to call yourself an OpenACC programmer—a fledgling one, perhaps, but on your way. Let's jump right into it.

### 4.1 [Case Study](#page-9-0)

You are reading a book about OpenACC programming, so it's a safe bet the authors are fans of this approach to parallel programming. Although that's a perfectly sensible thing, it has its dangers. It is tempting for enthusiasts to cherry-pick examples that make it seem as if their favored technology is perfect for everything. Anyone with experience in parallel programming has seen this before. We are determined not to do that here.

Our example is so generically useful that it has many applications, and it is often used to demonstrate programming with other parallel techniques as well, such as the somewhat related OpenMP and the very different MPI. So, rest assured, we haven't rigged the game.

<span id="page-32-0"></span>Another reason we prefer this example is that both the "science" and the numerical method are intuitive. Although we will solve the Laplace equation for steady-state temperature distribution using Jacobi iteration, we don't expect that you immediately know what that means.

Let's look at the physical problem. You have a square metal plate. It is initially at zero degrees. This is termed, unsurprisingly, the initial conditions. You will heat two of the edges in an interesting pattern where you heat the lower-right corner (as pictured in Figure 4.1A) to 100 degrees. You control the two heating elements that lead from this corner such that they go steadily to zero degrees at their farthest edge. The other two edges you will hold at zero degrees. These four edges constitute the boundary conditions.

For the metal plate, you would probably guess the ultimate solution should look something like Figure 4.1B.

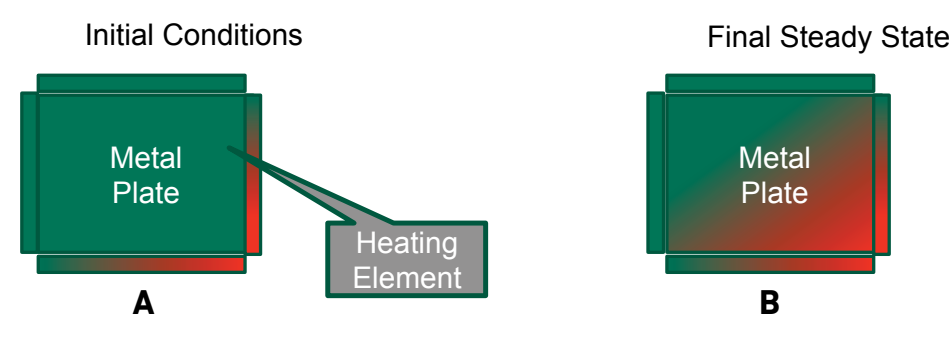

*Figure 4.1* A heated metal plate

You have a very hot corner, a very cold corner, and some kind of gradient in between. This is what the ultimate, numerically solved solution should look like.

If you are wondering whether this is degrees centigrade or Fahrenheit, or maybe Kelvin, you are overthinking the problem. If you have a mathematical method or numerical background, you should be interested to know that the equation that governs heat distribution is the Laplace equation:

```
\nabla^2T = 0
```
Although this equation has many interesting applications, including electrostatics and fluid flow, and many fascinating mathematical properties, it also has a straightforward and intuitive meaning in this context. It simply means that the value of interest (in our case, temperature) at any point is the average of the neighbor's

<span id="page-33-0"></span>values. This makes sense for temperature; if you have a pebble and you put a cold stone on one side and a hot stone on the other, you'd probably guess that the pebble would come to the average of the two. And in general, you would be right.

### 4.1.1 [Serial Code](#page-9-0)

Let's represent the metal plate using a grid, which becomes a typical two-dimensional array in code. The Laplace equation says that every point in the grid should be the average of the neighbors. This is the state you will solve for.

The simulation starting point—the set of initial conditions—is far from this. You have zero everywhere except some big jumps along the edges where the heating elements are. You want to end up with something that resembles the desired solution.

There are many ways you can find this solution, but let's pick a particularly straightforward one: Jacobi iteration. This method simply says that if you go over your grid and set each element equal to the average of the neighbors, and keep doing this, you will eventually converge on the correct answer. You will know when you have reached the right answer because when you make your averaging pass, the values will already be averaged (the Laplace condition) and so nothing will happen. Of course, these are floating-point numbers, so you will pick some small error, which defines "nothing happening." In this case, we will say that when no element changes more than one-hundredth of a degree, we are done. If that isn't good enough for you, you can easily change it and continue to a smaller error.

Your serial algorithm looks like this at the core.

```
for(i = 1; i <= HEIGHT; i++) {
    for(j = 1; j <= WIDTH; j++) {
        Temperature[i][j] = 0.25 * (Temperature previous[i+1][j]
                                  + Temperature_previous[i-1][j]
                                   + Temperature_previous[i][j+1]
                                  + Temperature previous[i][j-1]);
     }
}
```
#### Here it is in Fortran:

```
do j=1,width
     do i=1,height
        temperature(i,j) =0.25*(temperature previous(i+1,j) &
                               + temperature previous(i-1,j) &
                               + temperature previous(i,j+1) &
                               + temperature previous(i,j-1))
     enddo
enddo
```
Note that the C and Fortran code snippets are virtually identical in construction. This will remain true for the entire program.

This nested loop is the guts of the method and in some sense contains all the science of the simulation. You are iterating over your metal plate in both dimensions and setting every interior point equal to the average of the neighbors (i.e., adding together and dividing by 4). You don't change the very outside elements; those are the heating elements (or boundary conditions). There are a few other items in the main iteration loop as it repeats until convergence. Listing 4.1 shows the C code, and Listing 4.2 shows the Fortran code.

*Listing 4.1* C Laplace code main loop

```
while ( worst dt > TEMP TOLERANCE ) {
    for(i = 1; i \leq HEIGHT; i++) {
        for(j = 1; j <= WIDTH; j++) {
            Temperature[i][j] = 0.25 * (Temperature previous[i+1][j]
                                 + Temperature previous[i-1][j]
                                  + Temperature_previous[i][j+1]
                                 + Temperature previous[i][j-1]);
 }
     }
   worst dt = 0.0;
    for(i = 1; i \leq HEIGHT; i++){
        for(j = 1; j <= WIDTH; j++){
            worst dt = fmax( fabs(Temperature[i][j]- Temperature_previous[i][j]),
                             worst dt);
         Temperature_previous[i][j] = Temperature[i][j];
 }
     }
    if((iteration % 100) == 0) {
        track progress(iteration);
     }
     iteration++;
}
```
<span id="page-35-0"></span>*Listing 4.2* Fortran Laplace code main loop

```
do while ( worst dt > temp tolerance )
     do j=1,width
        do i=1,height
           temperature(i,j) =0.25*(temperature previous(i+1,j) &
                                  + temperature previous(i-1,j) &
                                  + temperature previous(i,j+1) &
                                  + temperature previous(i,j-1))
         enddo
     enddo
     worst_dt=0.0
     do j=1,width
        do i=1,height
          worst dt = max( abs(temperature(i,j) – &
                               temperature previous(i,j)), &
                            worst_dt )
          temperature previous(i,j) = temperature(i,j)
        enddo
     enddo
     if( mod(iteration,100).eq.0 ) then
        call track progress(temperature, iteration)
     endif
     iteration = iteration+1
enddo
```
The important addition is that you have a second array that keeps the temperature data from the last iteration. If you tried to use one array, you would find yourself using some updated neighboring elements and some old neighboring elements from the previous iteration as you were updating points in the grid. You need to make sure you use only elements from the last iteration.

While you are doing this nested loop copy to your backup array (and moving all this data around in memory), it's a good time to look for the worst (most changing) element in the simulation. When the worst element changes only by 0.01 degree, you know you are finished.

It might also be nice to track your progress as you go; it's much better than staring at a blank screen for the duration. So, every 100 iterations, let's call a modest output routine.

That is all there is to it for your serial Laplace Solver. Even with the initialization and output code, the full program clocks in at fewer than 100 lines. (See Listing 4.3 for the C code, and Listing 4.4 for Fortran.)

*Listing 4.3* Serial Laplace Solver in C

```
#include <stdlib.h>
#include <stdio.h>
#include <math.h>
#include <sys/time.h>
#define WIDTH 1000<br>Adefine HEIGHT 1000
#define HEIGHT 1000
#define TEMP_TOLERANCE 0.01
double Temperature[HEIGHT+2][WIDTH+2];
double Temperature previous[HEIGHT+2][WIDTH+2];
void initialize();
void track progress(int iter);
int main(int argc, char *argv[]) {
   int i, j;
   int iteration=1;
   double worst_dt=100;
  struct timeval start time, stop time, elapsed time;
  gettimeofday(&start time, NULL);
   initialize();
   while ( worst_dt > TEMP_TOLERANCE ) {
    for(i = 1; i <= HEIGHT; i++) {
      for(j = 1; j <= WIDTH; j++) {
        Temperature[i][j] = 0.25 * (Temperature previous[i+1][j]
                                  + Temperature previous[i-1][j]
                                   + Temperature_previous[i][j+1]
                                   + Temperature previous[i][j-1]);
       }
     }
    worst dt = 0.0;
    for(i = 1; i \le HEIGHT; i++){
      for(j = 1; j <= WIDTH; j++){
         worst dt = fmax( fabs(Temperature[i][j]-Temperature previous[i][j]),
```

```
 worst_dt);
         Temperature previous[i][j] = Temperature[i][j];
       }
     }
    if((iteration % 100) == 0) {
      track progress(iteration);
\rightarrow iteration++;
   }
   gettimeofday(&stop_time,NULL);
  timersub(&stop_time, &start_time, &elapsed_time);
   printf("\nMax error at iteration %d was %f\n",
          iteration-1, worst dt);
   printf("Total time was %f seconds.\n",
          elapsed time.tv sec+elapsed time.tv usec/1000000.0);
}
void initialize(){
  int i, j;for(i = 0; i <= HEIGHT+1; i++){
    for (j = 0; j <= WIDTH+1; j++){
      Temperature previous[i][j] = 0.0;
     }
   }
  for(i = 0; i <= HEIGHT+1; i++) {
    Temperature previous[i][0] = 0.0;
    Temperature previous[i][WIDTH+1] = (100.0/HEIGHT)*i; }
  for(i = 0; i \le MIDTH+1; i++) {
    Temperature previous[0][j] = 0.0;
    Temperature previous[HEIGHT+1][j] = (100.0/WIDTH)*j; }
}
void track_progress(int iteration) {
   int i;
   printf("---------- Iteration number: %d ------------\n",
           iteration);
  for(i = HEIGHT-5; i \le HEIGHT; i++) {
    printf("[%d,%d]: %5.2f ", i, i, Temperature[i][i]);
   }
  printf(''\n'');
}
```

```
Listing 4.4 Fortran version of serial Laplace Solver
```

```
program serial
   implicit none
  integer, parameter :: width=1000<br>integer, parameter :: height=1000
 integer, parameter :: height=1000
 double precision, parameter :: temp_tolerance=0.01
  integer :: i, j, iteration=1<br>double precision :: worst dt=100.0
  double precision :: worst_dt=100.0<br>real :: start time. st.
                                    :: start_time, stop_time
   double precision, dimension(0:height+1,0:width+1) :: &
                                 temperature, temperature_previous
  call cpu time(start time)
  call initialize(temperature previous)
  do while ( worst dt > temp tolerance )
     do j=1,width
       do i=1,height
        temperature(i,j) = 0.25* (temperature previous(i+1,j) &
                                 + temperature \overline{p}revious(i-1,j) &
                                 + temperature previous(i,j+1) &
                                 + temperature previous(i, j-1))
       enddo
     enddo
     worst_dt=0.0
     do j=1,width
       do i=1,height
        worst dt = max( abs(temperature(i,j) – &
                              temperature previous(i,j)), \& worst_dt )
        temperature previous(\overline{i},j) = temperature(i,j)
       enddo
     enddo
     if( mod(iteration,100).eq.0 ) then
      call track progress(temperature, iteration)
     endif
     iteration = iteration+1
   enddo
   call cpu_time(stop_time)
   print*, 'Max error at iteration ', iteration-1, ' was ', &
           worst_dt
   print*, 'Total time was ',stop_time-start_time, ' seconds.'
end program serial
```

```
subroutine initialize (temperature previous )
   implicit none
  integer, parameter :: width=1000<br>integer, parameter :: height=1000
  integer, parameter :: height:<br>integer :: i,j
integer :: 1,j
 double precision, dimension(0:height+1,0:width+1) :: &
                     temperature_previous
   temperature_previous = 0.0
   do i=0,height+1
    temperature previous(i,0) = 0.0temperature previous(i,width+1) = (100.0/height) * i
   enddo
   do j=0,width+1
    temperature previous (0, j) = 0.0temperature previous(height+1,j) = ((100.0)/width) * j
   enddo
end subroutine initialize
subroutine track progress(temperature, iteration)
   implicit none
  integer, parameter :: width=1000<br>integer, parameter :: height=1000
  integer, parameter
  integer :: i, iteration
   double precision, dimension(0:height+1,0:width+1) :: &
         temperature
   print *, '------- Iteration number: ', iteration, ' ------'
  do i=5,0,-1write (*, ' (" "i4," ", "i4," "): ", f6.2," " "); advance='no') & height-i,width-i,temperature(height-i,width-i)
   enddo
   print *
end subroutine track_progress
```
#### 4.1.2 Compiling [the Code](#page-9-0)

Take a few minutes to make sure you understand the code fully. In addition to the main loop, you have a small bit of initialization, a timer to aid in optimizing, and a basic output routine. This code compiles as simply as

pgcc laplace.c

Here it is for the PGI compiler:

```
pgcc laplace.f90
```
<span id="page-40-0"></span>We use PGI for performance consistency in this chapter. Any other standard compiler would work the same. If you run the resulting executable, you will see something like this:

. . . .  $\cdot$   $\cdot$   $\cdot$ ---------- Iteration number: 3200 ------------ . . . [998,998]: 99.18 [999,999]: 99.56 [1000,1000]: 99.86 ---------- Iteration number: 3300 ------------. . . [998,998]: 99.19 [999,999]: 99.56 [1000,1000]: 99.87 Max error at iteration 3372 was 0.009995 Total time was 21.344162 seconds.

The output shows that the simulation looped 3,372 times before all the elements stabilized (to within our 0.01 degree tolerance). If you examine the full output, you can see the elements converge from their zero-degree starting point.

The times for both the C and the Fortran version will be very close here and as you progress throughout optimization. Of course, the time will vary depending on the CPU you are using. In this case, we are using an Intel Broadwell running at 3.0 GHz. At the time of this writing, it is a very good processor, so our eventual speedups won't be compared against a poor serial baseline.

This is the last time you will look at any code outside the main loop. You will henceforth exploit the wonderful ability of OpenACC to allow you to focus on a small portion of your code—be it a single routine, or even a single loop—and ignore the rest. You will return to this point when you are finished.

### 4.2 [Creating a Naive Parallel Version](#page-9-0)

In many other types of parallel programming, you would be wise to stare at your code and plot various approaches and alternative algorithms before you even consider starting to type. With OpenACC, the low effort and quick feedback allow you to dive right in and try some things without much risk of wasted effort.

### 4.2.1 Find [the Hot Spot](#page-9-0)

Almost always the first thing to do is find the hot spot: the point of highest numerical intensity in your code. A profiler like those you've read about will quickly locate and

<span id="page-41-0"></span>rank these spots. Often, as is the case here, it is obvious where to start. A large loop is a big flag, and you have two of them within the main loop. This is where we focus.

### 4.2.2 IS IT SAFE TO USE KERNELS?

The biggest hammer in your toolbox is the kernels directive. Refer to Chapter 1 for full details on kernels. Don't resist the urge to put it in front of some large, nested loop. One nice feature about this directive is that it is safe out of the box; until you start to override its default behavior with additional directives, the compiler will be able to see whether there are any code-breaking dependencies, and it will make sure that the device has access to all the required data.

### 4.2.3 OPENACC IMPI EMENTATIONS

Let's charge ahead and put kernels directives in front of the two big loops. The C and Fortran codes become the code shown in Listings 4.5 and 4.6.

*Listing 4.5* C Laplace code main loop with kernels directives

```
while ( worst dt > TEMP TOLERANCE ) {
    #pragma acc kernels
   for(i = 1; i \leq HEIGHT; i++) {
      for(i = 1; j \le m WIDTH; j++) {
         Temperature[i][j] = 0.25 * (Temperature previous[i+1][j]
                                 + Temperature previous[i-1][j]
                                   + Temperature_previous[i][j+1]
                                  + Temperature previous[i][j-1]);
 }
    }
   worst dt = 0.0;
    #pragma acc kernels
   for(i = 1; i \le HEIGHT; i++){
      for(i = 1; j \le m WIDTH; j++){
         worst dt = fmax(fabs(Temperature[i][j]-Temperature previous[i][j]),
                           worst_dt);
       Temperature_previous[i][j] = Temperature[i][j];
 }
    }
   if((iteration % 100) == 0) {
      track progress(iteration);
    }
    iteration++;
}
```
<span id="page-42-0"></span>*Listing 4.6* Fortran Laplace code main loop with kernels directives

```
do while ( worst dt > temp tolerance )
    !$acc kernels
    do j=1,width
       do i=1,height
         temperature(i,j) =0.25*(temperature previous(i+1,j) &
                                + temperature previous(i-1,j) &
                                 + temperature previous(i,j+1) &
                                 + temperature previous(i,j-1))
       enddo
    enddo
    !$acc end kernels
   worst_dt=0.0
    !$acc kernels
    do j=1,width
       do i=1,height
         worst dt = max( abs(temperature(i,j) – &
                              temperature previous(i,j)), &
                           worst_dt )
         temperature previous(i,j) = temperature(i,j)
       enddo
    enddo
    !$acc end kernels
    if( mod(iteration,100).eq.0 ) then
      call track progress(temperature, iteration)
   endif
    iteration = iteration+1
enddo
```
The compilation is also straightforward. All you do is activate the directives using, for example, the PGI compiler, for the C version:

```
pgcc –acc laplace.c
```
Or for the Fortran version:

```
pgf90 –acc laplace.f90
```
If you do this, the executable pops right out and you can be on your way. However, you probably want to verify that your directives actually did something. OpenACC's defense against compiling a loop with dependencies or other issues is to simply ignore the directives and deliver a "correct," if unaccelerated, executable. With the PGI compiler, you can request feedback on the C OpenACC compilation by using this:

pgcc –acc -Minfo=acc laplace.c

<span id="page-43-0"></span>Here it is for Fortran:

pgf90 –acc -Minfo=acc laplace.f90

Similar options are available for other compilers. Among the informative output, you see the "Accelerator kernel generated" message for both of your kernelsenabled loops. You may also notice that a reduction was automatically generated for worst dt. It was nice of the compiler to catch that and generate the reduction automatically. So far so good.

If you run this executable, you will get something like this:

```
. . .
. . .
---------- Iteration number: 3200 ------------
. . .[998,998]: 99.18 [999,999]: 99.56 [1000,1000]: 99.86
---------- Iteration number: 3300 ------------
. . .[998,998]: 99.19 [999,999]: 99.56 [1000,1000]: 99.87
Max error at iteration 3372 was 0.009995
Total time was 35.258830 seconds.
```
This was executed on an NVIDIA K80, the fastest GPU available at the time of this writing. For our efforts thus far, we have managed to slow down the code by about 70 percent, which is not impressive at all.

### 4.3 [Performance of OpenACC Programs](#page-9-0)

Why did the code slow down? The first suspect that comes to mind for any experienced GPU programmer is data movement. The device-to-host memory bottleneck is usually the culprit for such a disastrous performance as this. That indeed turns out to be the case.

You could choose to use a sophisticated performance analysis tool, but in this case, the problem is so egregious you can probably find enlightenment with something as simple as the PGI environment profiling option:

```
export PGI_ACC_TIME=1
```
If you run the executable again with this option enabled, you will get additional output, including this:

```
Accelerator Kernel Timing data
 main NVIDIA devicenum=0
  time(us): 11,460,015
```

```
 31: compute region reached 3372 times
 33: kernel launched 3372 times
  grid: [32x250] block: [32x4]
    device time(us): total=127,433 max=54 min=37 avg=37
 elapsed time(us): total=243,025 max=2,856 min=60 avg=72
 31: data region reached 6744 times
  31: data copyin transfers: 3372
  device time(us): total=2,375,875 max=919 min=694 avg=704
  39: data copyout transfers: 3372
  device time(us): total=2,093,889 max=889 min=616 avg=620
 41: compute region reached 3372 times
  41: data copyin transfers: 3372
  device time(us): total=37,899 max=2,233 min=6 avg=11
  43: kernel launched 3372 times
  grid: [32x250] block: [32x4]
   device time(us): total=178,137 max=66 min=52 avg=52
  elapsed time(us): total=297,958 max=2,276 min=74 avg=88
  43: reduction kernel launched 3372 times
  grid: [1] block: [256]
   device time(us): total=47,492 max=25 min=13 avg=14
  elapsed time(us): total=136,116 max=1,011 min=32 avg=40
  43: data copyout transfers: 3372
   device time(us): total=60,892 max=518 min=13 avg=18
 41: data region reached 6744 times
  41: data copyin transfers: 6744
  device time(us): total=4,445,950 max=872 min=651 avg=659
  49: data copyout transfers: 3372
   device time(us): total=2,092,448 max=1,935 min=616 avg=620
```
The problem is not subtle. The line numbers 31 and 41 correspond to your two kernels directives. Each resulted in a lot of data transfers, which ended up using most of the time. Of the total sampled time of 11.4 seconds (everything is in microseconds here), well over 10s was spent in the data transfers, and very little time in the compute region. That is no surprise given that we can see multiple data transfers for every time a kernels construct was actually launched. How did this happen?

Recall that the kernels directive does the safe thing: When in doubt, copy any data used within the kernel to the device at the beginning of the kernels region, and off at the end. This paranoid approach guarantees correct results, but it can be expensive. Let's see how that worked in Figure 4.2.

What OpenACC has done is to make sure that each time you call a device kernels, any involved data is copied to the device, and at the end of the kernels region, it is all copied back. This is safe but results in two large arrays getting copied back and forth twice for each iteration of the main loop. These are two  $1,000 \times 1,000$  doubleprecision arrays, so this is (2 arrays)  $\times$  (1,000  $\times$  1,000 grid points/array)  $\times$ (8 bytes/grid point) = 16MB of memory copies every iteration.

<span id="page-45-0"></span>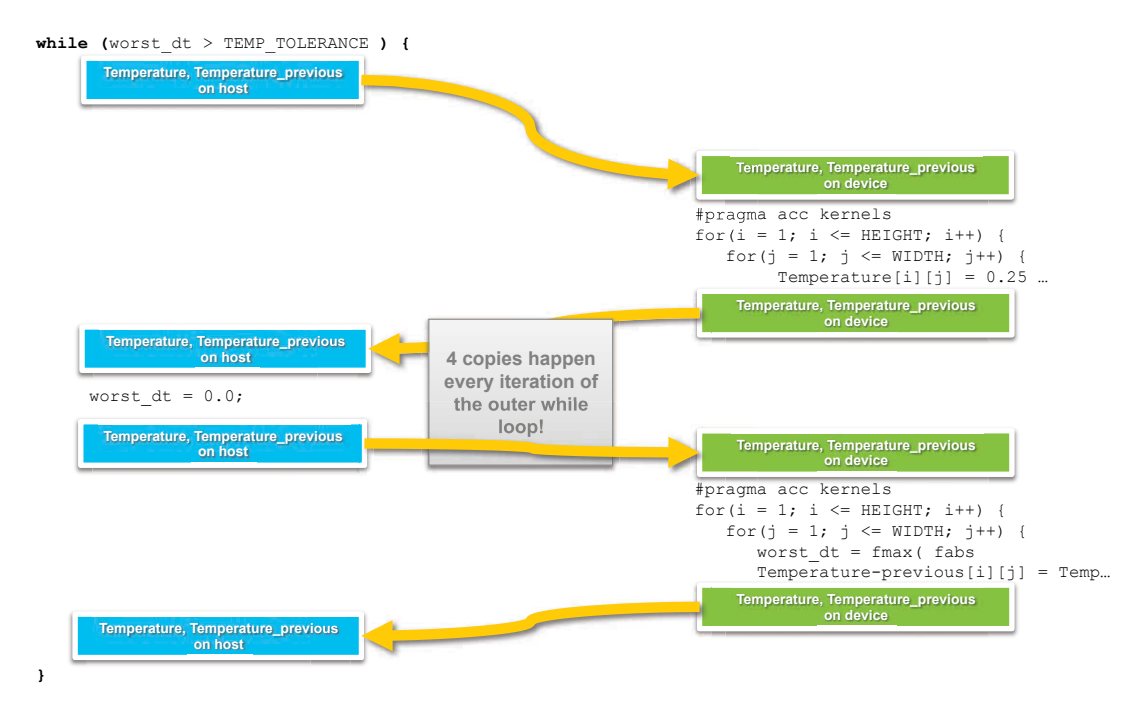

*Figure 4.2* Multiple data copies per iteration

Note that we ignore  $work \, dt$ . In general, the cost of copying an 8-byte scalar (non-array) variable is negligible.

### [4.4 An Optimized Parallel Version](#page-9-0)

So far we have marked the parallel regions for acceleration. Now it is time to introduce data regions to optimize data transfers.

### [4.4.1 REDUCING DATA MOVEMENT](#page-9-0)

Now that you have identified the problem, you know you must apply some data directives. OpenACC lets you completely control the residency of the data. It has routines to set up data during program initialization, to automatically migrate data going into or out of any region or block of code, and to update at any given point in the code. So don't worry about what OpenACC *can* do. Worry about what you *want* to do.

Pause here and see whether you can come up with a strategy to minimize data movement. What directives does that strategy translate to? Feel free to experiment with the code on your own before reading the answer, which is provided later.

In general, we want the entire simulation to be executed on the device. That is certainly the ideal case and eliminates all the data transfer costs. But most of the time you can't achieve that objective; the entire problem may not fit in device memory, there may be portions of the code that must execute on the host, or IO may be required at some point.

But let's start with that objective in mind. If you load your data onto the device at the beginning of the main loop, when do you next need it on the host? Think the first iteration through as a start: there is no reason for the two big arrays to return to the host between the two kernels. They can stay on the device.

What about  $work \, dt$ ? It is insignificant in size, so you don't care what it does as long as it is available when needed, as per the default kernels behavior. Once you start to use data regions, you uncouple the execution from the data regions and could prevent unnecessary data movement. Because there is no real performance gain, you won't override the default by including it in any data directives. It will continue to be set to 0 on the host, get to a maximum in the second nested loop (actually a reduction from all of the "local maximums" found by each processing element (PE) on the device), and get copied back to the host so that it can be checked as the condition to continue the while loop every iteration. Again, this is all default kernels behavior, so we don't worry about the details.

After that, you run into the output routine. It isn't an issue for the first 100 iterations, so let's ignore it for a moment and continue around the loop for the second iteration. At the start of the second iteration, you would like both big arrays to be on the device. That is just where you left them! So it looks as if you can just keep the data on the device between iterations of the while loop. The obvious data directives would be data copy clauses applied to the while loop.

```
// C
#pragma acc data copy(Temperature_previous, Temperature)
while ( worst dt > TEMP TOLERANCE ) {
. . .
! Fortran
!$acc data copy(temperature_previous, temperature)
do while ( worst dt > temp tolerance )
. . .
```
This is indeed the key. It will significantly speed up the code, and you will get the right answer at the end.

<span id="page-47-0"></span>However, you do need to address that  $track$  progess() output routine that gets invoked every 100 iterations. You need for the temperature to be back on the host at that point. Otherwise, the host copy of temperature will remain at the initial condition of all zeros until the data copy happens at the termination of the while loop, which is the end of the data region. Many programmers encounter this oversight when they apply the data directives, run the code to a quick completion in the expected 3,372 iterations, and assume victory, only to notice that all of their printed output has been zeros. Make sure you understand exactly how this happens, because it is a good example of what can occur when we decouple the data and execution regions using data directives.

The fix is easy. You just need an update at that point.

```
// C
. \cdot .
it ((iteration \frac{1}{6} 100) == 0) {
    #pragma acc update host(Temperature)
   track progress(iteration);
}
. . .
! Fortran
if( mod(iteration,100).eq.0 ) then
    !$acc update host(temperature)
   call track progress(temperature, iteration)
endif
. . .
```
It is important to realize that all the tools for convenient data management are already in OpenACC. Once you decide how you want to manage the data conceptually, some combination of data copy, declare, enter/exit, and update clauses should allow you to accomplish that as you wish. If you find yourself fighting the scope or blocking of your code to make the directives match your wishes, take a breath and ask yourself whether the other clauses will allow you to accomplish this more naturally.

### 4.4.2 [Extra Clever Tweaks](#page-9-0)

There is one more tweak you can apply to the code before you declare victory. If you look a little more carefully at the code, you might notice that you don't actually need to copy both big arrays into the while loop. It happens that temperature previous is the array that is initialized in the initialization routine, and temperature uses these values to set itself in the first iteration. So you don't need to copy it in.

<span id="page-48-0"></span>Continuing with that line of thought, you don't need for both arrays to exit the  $while$ loop with the final data; one will suffice. Once again, temperature previous has the correct values so that you can abandon temperature on the device. This means that temperature is really just a temporary array used on the device, and there is no need to copy it in or out. That is exactly what the data create clause is for.

Note that this last optimization is really not very important. The big win was recognizing that you were copying the large arrays needlessly every iteration. You were copying two large arrays into and out of each of the two kernels each loop:

(2 arrays)  $\times$  (in and out)  $\times$  (2 pairs of loops)  $\times$  (3,372 iterations) = 26,976 copies

Getting rid of all those transfers with a data copy was the big win. Using data create instead of copy for the Temperature array saved one copy in at the beginning of the entire run, and one copy out at the end. It wasn't significant. So don't feel bad if you didn't spot that opportunity.

Likewise, using an update for the track progress routine caused 33 transfers over the course of the run. It was a quick fix for the problem. In comparison to the original 26,876 copies, having 33 remaining is nothing. However now that you are down to one copy in and one copy out for the whole run, it does have an impact on the order of 5 percent of the new and significantly reduced total run time. Given the huge performance improvement you have achieved, you may not care, but for those of you seeking perfection, see Exercise 1 at the end of the chapter.

### 4.4.3 [Final Result](#page-9-0)

Listing 4.7 shows the final C version of the OpenACC enabled routine, and Listing 4.8 shows the Fortran version.

```
Listing 4.7 Final C OpenACC Laplace code main loop
```

```
#pragma acc data copy(Temperature_previous), create(Temperature)
while ( worst dt > TEMP TOLERANCE ) {
    #pragma acc kernels
   for(i = 1; i <= HEIGHT; i++) {
      for(j = 1; j \le NIDTH; j++) {
         Temperature[i][j] = 0.25 * (Temperature previous[i+1][j]
                                 + Temperature previous[i-1][j]
                                  + Temperature_previous[i][j+1]
                                 + Temperature previous[i][j-1]);
       }
 }
   worst dt = 0.0;
```

```
 #pragma acc kernels
  for(i = 1; i \leq HEIGHT; i++){
     for(j = 1; j \le NIDTH; j++){
        worst dt = fmax( fabs(Temperature[i][j]-Temperature_previous[i][j]),<br>worst dt);
 worst_dt);
 Temperature_previous[i][j] = Temperature[i][j];
      }
   }
  if((iteration % 100) == 0) {
   #pragma acc update host(Temperature)
  track_progress(iteration);
 }
   iteration++;
```
*Listing 4.8* Final Fortran OpenACC Laplace code main loop

}

```
!$acc data copy(temperature_previous), create(temperature)
do while ( worst dt > temp tolerance )
    !$acc kernels
    do j=1,width
       do i=1,height
         temperature(i,j) =0.25*(temperature previous(i+1,j) &
                                 + temperature previous(i-1,j) &
                                 + temperature previous (i, j+1) &
                                 + temperature previous(i,j-1))
       enddo
    enddo
    !$acc end kernels
    worst_dt=0.0
    !$acc kernels
    do j=1,width
       do i=1,height
         worst dt = max( abs(temperature(i,j) – &
                              temperature previous(i,j)), &
                            worst_dt )
         temperature previous(\overline{i},j) = temperature(i,j)
       enddo
    enddo
    !$acc end kernels
    if( mod(iteration,100).eq.0 ) then
       !$acc update host(temperature)
      call track progress(temperature, iteration)
    endif
    iteration = iteration+1
enddo
!$acc end data
```
<span id="page-50-0"></span>You compile exactly as before. If you again use the compiler verbose information option (-Minfo=acc for PGI), you see that the generated copies are now outside the while loop, as intended. Here is the result.

. . . . . . ---------- Iteration number: 3200 ------------. . .[998,998]: 99.18 [999,999]: 99.56 [1000,1000]: 99.86 ---------- Iteration number: 3300 ------------. . .[998,998]: 99.19 [999,999]: 99.56 [1000,1000]: 99.87 Max error at iteration 3372 was 0.009995 **Total time was 1.054768 seconds.**

This is much better. Table 4.1 sums it up. With only a handful of directives, you have managed to speed up the serial code more than 20 times. But you had to think about your data migration in order to get there. This is typical of accelerator development.

*Table 4.1* Laplace code performance

| <b>OPTIMIZATION</b> | TIME (SECONDS) | <b>SPEEDUP</b> |
|---------------------|----------------|----------------|
| Serial              | 21.3           |                |
| kernels directive   | 35.2           | 0.60           |
| data directives     | 1.05           | 20.3           |

To review, you looked for the large loops and placed kernels directives there. Then (prompted by terrible performance) you thought about how the data should really flow between the host and the device. Then you used the appropriate data directives to make that happen. Further performance improvements are possible (see the exercises), but you have achieved the lion's share of what can be done.

### 4.5 [Summary](#page-9-0)

Here are all the OpenACC advantages you have used in this chapter.

• Incremental optimization. You focused on only the loop of interest here. You have not had to deal with whatever is going on in track progress() or any other section of the code. We have not misled you with this approach. It will usually remain true for an 80,000-lines of code program with 1,200 subroutines. You may be able to focus on a single computationally intense section of the code to great effect. That might be 120 lines of code instead of our 20, but it sure beats the need to understand the dusty corners of large chunks of legacy code.

- <span id="page-51-0"></span>• Single source. This code is still entirely valid serial code. If your colleagues down the hall are oblivious to OpenACC, they can still understand the program results by simply ignoring the funny-looking comments (your OpenACC directives)—as can an OpenACC-ignorant compiler. Or a compute platform without accelerators. This isn't guaranteed to be true; you can utilize the OpenACC API instead of directives, or rearrange your code to make better use of parallel regions; and these types of changes will likely break the pure serial version. But it can be true for many nontrivial cases.
- High level. We have managed to avoid any discussion of the hardware specifics of our accelerator. Beyond the acknowledgment that the host-device connection is much slower than the local memory connection on either device, we have not concerned ourselves with the fascinating topic of GPU architecture at all.
- Efficient. Without an uber-optimized low-level implementation of this problem using CUDA or OpenCL, you have to take our word on this, but you could not do much better even with those much more tedious approaches. You can exploit the few remaining optimizations using some advanced OpenACC statements. In any event, the gains will be small compared with what you have already achieved.
- Portable. This code should run efficiently on any accelerated device. You haven't had to embed any platform-specific information. This won't always be true for all algorithms, and you will read more about this later in Chapter 7, "OpenACC and Performance Portability."

With these advantages in mind, we hope your enthusiasm for OpenACC is growing. At least you can see how easy it is to take a stab at accelerating a code. The low risk should encourage you to attempt this with your applications.

### 4.6 [Exercises](#page-9-0)

- 1. We noted that the track progress routine introduces a penalty for the periodic array copies that it initiates. However, the output itself is only a small portion of the full array. Can you utilize the data directive's array-shaping options to minimize this superfluous copy (see Section 1.3.4)?
- 2. The sample problem is small by most measures. But it lends itself easily to scaling. How large a square plate problem can you run on your accelerator? Do so, and compare the speedup relative to the serial code for that case.
- <span id="page-52-0"></span>3. This code can also be scaled into a 3D version. What is the largest 3D cubic case you can accommodate on your accelerator?
- 4. We have focused only on the main loop. Could you also use OpenACC directives on the initialize and output routines? What kinds of gains would you expect?
- 5. If you know OpenMP, you may see an opportunity here to speed up the host (CPU) version of the code and improve the serial performance. Do so, and compare to the speedup achieved with OpenACC.

# [Index](#page-14-0)

### <span id="page-53-0"></span>A

Abstraction abstract thinking required for parallelism, [81](#page--1-0) in C++, [137](#page--1-0) in Kokkos, [141](#page--1-0) TBB as C++ abstraction layer, [141](#page--1-0) acc\_async\_noval, [191](#page--1-0) acc\_async\_sync, [181, 191](#page--1-0) acc\_device, [5, 124](#page--1-0) acc device default. [206](#page--1-0) acc device nvidia, [206](#page--1-0) acc deviceptr, [13](#page--1-0), [179, 182](#page--1-0) acc\_qet\_cuda\_stream, 180-181, 194 acc\_get\_device\_type, 205-206 acc\_hosteptr, [180](#page--1-0) acc\_map\_data, [182–184](#page--1-0) ACC\_MULTICORE environment variable, 129-130 acc\_notify, [52](#page--1-0), [56](#page--1-0) ACC\_NUM\_CORES[=8](#page--1-0) environment flag, [130](#page--1-0) acc\_set\_cuda\_stream, 180-181, 195 acc\_set\_device, 206-207 acc\_set\_device\_num, 205-206, [209, 212](#page--1-0) acc\_set\_device\_type, [124](#page--1-0) Accelerators affinity, [209](#page--1-0) architectural characteristics, [34](#page--1-0) calling OpenACC from native device code, [182](#page--1-0) compiler transformation of nested loops for, [224](#page--1-0) computational fluid dynamics case study, [114–116](#page--1-0) internode communication, [259](#page--1-0) multidevice programming, [204](#page--1-0) OpenACC support, [177](#page--1-0) PGI compiler generating executable for, [123](#page--1-0) programming accelerated clusters. *See* XcalableACC (XACC)

Sunway Taihulight memory model, [217–218](#page--1-0) tightly coupled, [261–262](#page--1-0) Advanced Institute for Computational Science (AICS). *See* XcalableACC (XACC) Affine memories, of accelerator, [124](#page--1-0) Affinity, accelerator devices, [209](#page--1-0) AICS (Advanced Institute for Computational Science). *See* XcalableACC (XACC) Aliasing, compiler limitations, [90–91](#page--1-0) align directive, in XMP, [255–256](#page--1-0) allgather clause, internode communication in XMP, [256–257](#page--1-0) Allinea DDT, for debugging, [52–53](#page--1-0) Allocations. *See* Data allocations Altera Offline compiler (AOC)<sup>2</sup>, use as backend compiler, [242](#page--1-0) Altera Stratix V GS D5 FPGA, [248](#page--1-0) Amdahl's law, [103](#page--1-0) AO[C2](#page--1-0) (Altera Offline compiler), use as backend compiler, [242](#page--1-0) API routines overview of, [5](#page--1-0) for target platforms, [180–181](#page--1-0) Applications analysis of OpenACC applications, [36](#page--1-0)–[37](#page--1-0) analyzing performance, [196–198](#page--1-0) analyzing program performance (Laplace Solver), [71](#page-43-0)[–73](#page-45-0) creating program and applying OpenACC to it, [59](#page-31-0)[–61](#page-33-0) HeteroIR code of MM program, [240–241](#page--1-0) viewing runtime behavior of, [36](#page--1-0) viewing temporal evolution of a program, [39](#page--1-0) Architectures common characteristics, [34](#page--1-0) portability, [123–124](#page--1-0) targeting multiple, [128–130](#page--1-0)

Arithmetic units, coordinating functional units of hardware, [82](#page--1-0)–[83](#page--1-0) Arrays data clauses, [12–13](#page--1-0) data layout for performance portability, [126](#page--1-0) iterating over multidimensional, [17](#page--1-0) optimization of data locality, [111–112](#page--1-0) programming with XACC directives, [258–259](#page--1-0) reducing to scalar, [86–87](#page--1-0) shaping, [18](#page--1-0) async clause acc\_async\_noval, [191](#page--1-0) acc\_async\_sync, [181, 191](#page--1-0) adding directives to work queues, [191](#page--1-0) making pipelining operation asynchronous, [202–204](#page--1-0) Asynchronous operations adding directives to work queues, [191](#page--1-0) advanced OpenACC options, [187–190](#page--1-0) making pipelining operation asynchronous, [201–204](#page--1-0) Asynchronous programming asynchronous work queues, [190–191](#page--1-0) defined, [190](#page--1-0) interoperating with CUDA streams, [194–195](#page--1-0) joining work queues, [193–194](#page--1-0) overview of, [190](#page--1-0) wait directive, [191–192](#page--1-0) Asynchronous work queues advanced OpenACC options, [190–191](#page--1-0) interoperability with OpenACC, [194–195](#page--1-0) atomic directive for atomic operations, [105–106](#page--1-0) types of data management directives, [4](#page--1-0) Atomic operations, maximize on-device computation, [105–106](#page--1-0) auto clause, in loop parallelization, [27–28](#page--1-0) Auxiliary induction variable substitution, compiling OpenACC, [93](#page--1-0) AXPBY (vector addition) CUDA implementation of MiniFE, [159](#page--1-0) OpenACC implementation of MiniFE, [157](#page--1-0) OpenMP implementation of MiniFE, [158](#page--1-0) serial implementation of MiniFE, [156](#page--1-0) TBB implementation of MiniFE, [165](#page--1-0)

### B

Backslash (\), in directive syntax, [3](#page--1-0) Bakery counter, dynamic scheduling of workers, [94–95](#page--1-0)

Baseline CPU implementation, in CFD case study, [113](#page--1-0) Baseline profiling analyzing application performance, [196–198](#page--1-0) of asynchronous pipelining operation, [203–204](#page--1-0) as best practice, [101](#page--1-0) of translation of OpenACC to FPGAs, [239–243](#page--1-0) bcast directive, communication directives, [259](#page--1-0) Benchmarks. *See also* Baseline profiling evaluating loop scheduling performance of OpenUH, [231](#page--1-0) evaluating OpenACC translation to FPGAs, [248](#page--1-0) evaluating XACC performance on HA-PACS using Himeno, [262–264](#page--1-0) evaluating XACC performance on HA-PACS using NPB-CG, [264–267](#page--1-0) research topics in OpenUH, [234](#page--1-0) Best practices, programming applied to thermodynamic fluid property table, [112–118](#page--1-0) general guidelines, [102–105](#page--1-0) maximize on-device computation, [105–108](#page--1-0) optimize data locality, [108–112](#page--1-0) overview of, [101–102](#page--1-0) summary and exercises, [118–119](#page--1-0) bisection function, in CFD solver, [113–114](#page--1-0) Block recycling, CUDA implementation of MiniFE, [161](#page--1-0) Blocks, of code blocking data movement, [200–201](#page--1-0) blocking the computation, [198–199](#page--1-0) Bottlenecks, detecting, [37](#page--1-0) Boundary conditions, [60](#page-32-0) Branches, removing from code section, [95](#page--1-0) Bugs identifying, [51–53](#page--1-0) user errors in compiling OpenACC, [95](#page--1-0)–[97](#page--1-0) Bulldozer multicore running OpenACC over, [130–131](#page--1-0) targeting multiple architectures, [129–130](#page--1-0)

### C

 $C++$  AMP comparing programming models, [136](#page--1-0), [143](#page--1-0) data allocations, [153](#page--1-0) features, [140](#page--1-0) mapping simple loop to parallel loop, [145](#page--1-0) tightly nested loops, [148](#page--1-0)

 $C/C++$ abstractions and templates, [137](#page--1-0) array shape specification, [112](#page--1-0) async clause example, [191](#page--1-0) compiling code for Laplace Solver, [70](#page-42-0) creating naive parallel version of Laplace Solver, [69](#page-41-0) OpenACC built on top of, [1, 35](#page--1-0) optimized version of Laplace Solver, [76](#page-48-0)[–77](#page-49-0) using Jacobi iteration to locate Laplace condition, [61](#page-33-0)[–65](#page-37-0) wait directive examples, [191–194](#page--1-0) XMP code example, [254](#page--1-0) C++11, [151–152](#page--1-0)  $C_{++}17$ comparing programming models, [136](#page--1-0) concept coverage list in comparing programming models, [143](#page--1-0) mapping simple loop to parallel loop, [145](#page--1-0) programming features, [142](#page--1-0) C2R (complex-to-real), Discrete Fourier Transform, [176](#page--1-0) cache directive overview of, [13–14](#page--1-0) types of data management directives, [4](#page--1-0) Cache, Sunway Taihulight data management, [221](#page--1-0) Call-graph profiles, [39](#page--1-0), [102–103](#page--1-0) Call-path profiles, [39](#page--1-0) CFD solver case study. *See* Computational fluid dynamics (CFD) solver, case study CG solve. *See* Conjugate gradient solver (CG solve) Chief processors, [94–95](#page--1-0) Clauses. *See also* by individual types categories of, [4–5](#page--1-0) data clauses, [12–13](#page--1-0) Code advantages of OpenACC code, [79](#page-51-0) blocking data movement, [200–201](#page--1-0) blocking the computation, [198–199](#page--1-0) calling native device code from OpenACC, [174–181](#page--1-0) calling OpenACC from native device code, [181–182](#page--1-0) compiling code for Laplace Solver, [67–](#page-39-0)[68](#page-40-0) creating naive parallel versions, [68](#page-40-0)[–71](#page-43-0) creating serial code for Laplace Solver, [61–](#page-33-0)[67](#page-39-0) portability, [125–126](#page--1-0) preparation for compiling OpenACC, [92–93](#page--1-0)

removing all branches in section of, [95](#page--1-0) Code editors, spotting syntax errors, [33](#page--1-0) collapse keyword, loop directive, [24–25](#page--1-0) Complex-to-real (C2R), Discrete Fourier Transform, [176](#page--1-0) Compatibility. *See* Interoperability Compilers compiler transformation of nested loops for accelerators, [224](#page--1-0) compiling code for Laplace Solver, [67–](#page-39-0)[68,](#page-40-0) [70](#page-42-0)[–71](#page-43-0) compiling code for specific platforms, [123](#page--1-0) compiling optimized version of Laplace Solver, [78](#page-50-0) directives, [3](#page--1-0) identifying bugs, [52](#page--1-0) OpenACC supported, [35–36](#page--1-0) OpenACC-to-FPGA translation, [242–243](#page--1-0) OpenUH. *See* OpenUH compiler runtime implementation of XACC, [260–262](#page--1-0) viewing runtime behavior of applications, [36](#page--1-0) what compilers can do, [88](#page--1-0)–[90](#page--1-0) what compilers cannot do, [90–91](#page--1-0) Compiling OpenACC applying OpenACC for parallelism, [87–88](#page--1-0) challenges of parallelism, [82](#page--1-0) code preparation for, [92–93](#page--1-0) coordinating functional units of hardware, [82](#page--1-0)–[83](#page--1-0) handling reductions, [86](#page--1-0)–[87](#page--1-0) mapping loops, [83](#page--1-0)–[85](#page--1-0) memory hierarchy, [85–86](#page--1-0) overview of, [81](#page--1-0) scheduling, [93–94](#page--1-0) serial code, [94–95](#page--1-0) summary and exercises, [97](#page--1-0)–[99](#page--1-0) user errors, [95–97](#page--1-0) what compilers can do, [88](#page--1-0)–[90](#page--1-0) what compilers cannot do, [90–91](#page--1-0) Complexity, benefits of computers, [81](#page--1-0) Components, parallel programming, [142–143](#page--1-0) Computation blocking, [198](#page--1-0)–[199](#page--1-0) maximization of on-device computation, [103](#page--1-0) offloading, [34](#page--1-0) Computational fluid dynamics (CFD) solver, case study acceleration with OpenACC, [114–116](#page--1-0) baseline CPU implementation, [113](#page--1-0) optimized data locality, [116–117](#page--1-0) performance study, [117–118](#page--1-0)

Computational fluid dynamics (CFD) solver, case study (*continued*) profiling, [113–114](#page--1-0) thermodynamic tables, [112–113](#page--1-0) Compute constructs directive extension for compute unit replication, [243–245](#page--1-0) evaluating OpenACC translation to FPGAs, [250](#page--1-0) kernels directive, [6–7](#page--1-0) loop directive, [8–9](#page--1-0) overview of, [4](#page--1-0), [6](#page--1-0) parallel directive, [8](#page--1-0) routine directive, [9–11](#page--1-0) Computers. *See also* Supercomputers, [81](#page--1-0) Computing processing element (CPE) Sunway Taihulight data management, [219](#page--1-0) Sunway Taihulight execution model, [218–219](#page--1-0) Sunway Taihulight memory model, [217–218](#page--1-0) in SW26010 manycore CPU, [216–217](#page--1-0) Conditions, initial and boundary, [60](#page-32-0) Conjugate gradient solver (CG solve) CUDA implementation of MiniFE, [159](#page--1-0) implementation of MiniFE, [163](#page--1-0) OpenMP implementation of MiniFE, [158](#page--1-0) overview of, [155](#page--1-0) performance comparisons for MiniFE case, [168–169](#page--1-0) temporary vectors required for MiniFE, [156](#page--1-0) Constructs, OpenACC, [3](#page--1-0) Control flow clauses checks on user errors, [95](#page--1-0) clause categories, [5](#page--1-0) copy clause, data clauses, [13](#page--1-0), [76](#page-48-0), [220,](#page--1-0) [260](#page--1-0) copyin clause, data clauses, [13, 124](#page--1-0) copyout clause, data clauses, [124](#page--1-0) CORAL benchmark suite, [127–128](#page--1-0) CPE. *See* Computing processing element (CPE) CPUs. *See also* Processors assigning MPI rank to, [209–210](#page--1-0) baseline implementation, [113](#page--1-0) data layout for performance portability, [126](#page--1-0) multicore parallelizations, [127](#page--1-0) SW26010 manycore CPU, [216–217](#page--1-0) Cray compiler compiling for specific platforms, [123](#page--1-0) OpenACC support, [35–36](#page--1-0) create clause, data clauses, [12–13,](#page--1-0) [76](#page-48-0)

#### **CUDA**

calling CUDA routines from OpenACC, [184–185](#page--1-0) comparing programming models, [136](#page--1-0), [143](#page--1-0) data allocations, [153](#page--1-0) data transfers, [154](#page--1-0) evaluating loop scheduling performance of OpenUH, [231](#page--1-0) evaluating performance of MiniFE case, [167](#page--1-0) Fast Fourier Transform (FTT) library, [174](#page--1-0) features, [139](#page--1-0) hierarchical parallelism (nontightly nested loops), [150](#page--1-0) interoperability with OpenACC, [194–195](#page--1-0) mapping OpenACC terminology to, [228–229](#page--1-0) mapping simple loop to parallel loop, [144](#page--1-0) MiniFE solver case study, [159–162](#page--1-0) OpenARC support, [242](#page--1-0) OpenCL compared with, [139–140](#page--1-0) programming NVIDIA GPUs with, [261](#page--1-0) streams, [180–181](#page--1-0) tightly nested loops, [148](#page--1-0) translating OpenACC offload region into CUDA code, [225](#page--1-0)

### D

Data acquiring performance data, [38](#page--1-0)–[39](#page--1-0) blocking data movement, [200–201](#page--1-0) clauses, [4](#page--1-0), [12–13](#page--1-0) events, [40](#page--1-0) managing in Sunway Taihulight, [219–222](#page--1-0) optimizing locality. *See* Optimization of data locality portability, [126](#page--1-0) recording and presenting performance data, [39](#page--1-0) XACC data distribution, [255–256](#page--1-0) Data allocations alignment and, [179–180](#page--1-0) comparing parallel programming models, [152–153](#page--1-0) runtime awareness of, [182](#page--1-0) data directive data copy, [76](#page-48-0), [220,](#page--1-0) [260](#page--1-0) data create, [76](#page-48-0) data distribute, [255–256](#page--1-0) enter/exit directives, [4](#page--1-0), [111](#page--1-0) Laplace code performance, [78](#page-50-0) for managing data, [4](#page--1-0)

reducing data movement, [73](#page-45-0)[–75](#page-47-0) shared memory systems and, [124](#page--1-0) types of data clauses, [12–13](#page--1-0) XACC memory model, [257](#page--1-0) Data environment cache directive, [13–14](#page--1-0) data clauses, [12–13](#page--1-0) data directive, [12](#page--1-0) overview of, [11](#page--1-0) Data-flow analysis, scalar precursor of dependency, [89–90](#page--1-0) Data lifetimes data environment concepts, [11](#page--1-0) for unstructured data, [111](#page--1-0) Data parallelism. *See also* Parallelism comparing programming models, [136](#page--1-0) defined, [188](#page--1-0) Data regions creating optimized parallel version of Laplace Solver, [73](#page-45-0)[–78](#page-50-0) data environment concepts, [11](#page--1-0) in OpenACC memory model, [124](#page--1-0) structured and unstructured, [12](#page--1-0) Data reuse maximizing, [103](#page--1-0) present clause and, [110–111](#page--1-0) Data transfer comparing parallel programming models, [153–155](#page--1-0) minimizing, [103–104](#page--1-0), [109–110](#page--1-0) OpenMP implementation of MiniFE requiring, [158–159](#page--1-0) runtime implementation of XACC, [261](#page--1-0) Sunway Taihulight data management, [219,](#page--1-0) [221–222](#page--1-0) DDT, debugging using Allinea DDT, [52–53](#page--1-0) Debugging, [51–53](#page--1-0) declare clause, data clauses, [4](#page--1-0) delete clause, data clauses, [13](#page--1-0) Dependencies asynchronous work queues exposing, [190](#page--1-0) comparing dependent and independent tasks, [189–190](#page--1-0) operations as series of, [188](#page--1-0) what compilers can do, [89–90](#page--1-0) Descriptive directives, vs. prescriptive, [96–97](#page--1-0) device clauses acc\_device, [5, 124](#page--1-0) acc device default, [206](#page--1-0)

acc device nvidia, [206](#page--1-0) acc deviceptr. [13](#page--1-0), [179,](#page--1-0) [182](#page--1-0) Devices management functions of API routines, [5](#page--1-0) maximization of on-device computation, [103](#page--1-0) DFT (Discrete Fourier Transform), [174–177](#page--1-0) Direct memory access (DMA) moving data between memories, [124](#page--1-0) MPI with, [211–213](#page--1-0) MPI without, [210–211](#page--1-0) Sunway Taihulight data management, [220](#page--1-0) in SW26010 manycore CPU, [216–217](#page--1-0) Directive-based high-performance reconfigurable computing baseline translation of OpenACC to FPGAs, [239–243](#page--1-0) evaluating OpenACC translation to FPGAs, [248–252](#page--1-0) OpenACC extensions and optimizations for FPGAs, [243–247](#page--1-0) overview of, [237–239](#page--1-0) summary of OpenACC translation to FPGAs, [252](#page--1-0) Directive-based programming models, [1](#page--1-0) Directives. *See also* by individual types comparing kernels with parallel, [18–21](#page--1-0) compilers and, [35](#page--1-0) compiling OpenACC, [92](#page--1-0) efficiency of, [96](#page--1-0) internode communication in XMP, [256–257](#page--1-0) OpenACC syntax, [3](#page--1-0) prescriptive vs. descriptive, [96](#page--1-0) programming with XACC directives, [258–259](#page--1-0) types of, [3](#page--1-0)–[4](#page--1-0) Discrete Fourier Transform (DFT), [174–177](#page--1-0) Discrete memories, types of system memory, [125](#page--1-0) distribute directive, data distribution and work mapping in XMP, [255–256](#page--1-0) Divergence, checks on user errors, [95](#page--1-0) DMA. *See* Direct memory access (DMA) Dot product CUDA implementation of MiniFE, [159](#page--1-0) OpenACC implementation of MiniFE, [157](#page--1-0) reduction example, [86](#page--1-0)–[87](#page--1-0) serial implementation of MiniFE, [156](#page--1-0) TBB implementation of MiniFE, [166](#page--1-0) Dynamic scheduling scheduling parallel and vector code, [94](#page--1-0) of workers using bakery counter, [94](#page--1-0)–[95](#page--1-0)

### E

EBS (Event-based sampling), supported TAU performance system, [49](#page--1-0)–[50](#page--1-0) Efficiency advantages of OpenACC code, [79](#page-51-0) directive strategy and, [96](#page--1-0) enqueue, events indicating runtime of device tasks, [41](#page--1-0) enter data directive data lifetimes and, [111](#page--1-0) types of data management directives, [4](#page--1-0) Environment variables ACC\_MULTICORE, [129–130](#page--1-0) OpenACC specification, [3](#page--1-0) overview of, [5](#page--1-0) Errors, user errors in compiling OpenACC, [95](#page--1-0)–[97](#page--1-0) Event-based instruments, data acquisition for performance analysis, [38–39](#page--1-0) Event-based sampling (EBS), supported TAU performance system, [49](#page--1-0)–[50](#page--1-0) Event callbacks, [40](#page--1-0) Event categories, [40](#page--1-0) Exascale systems. *See also* Supercomputers criteria requirements, [238](#page--1-0) portability as goal in, [122](#page--1-0) Execution model Sunway Taihulight, [218–219](#page--1-0) XMP, [255](#page--1-0) Execution policy, C+[+17, 142](#page--1-0) exit data directive data lifetimes and, [111](#page--1-0) types of data management directives, [4](#page--1-0) Explicit parallelism, XMP support for, [256](#page--1-0) Expressions storing expression value in temporary, [85](#page--1-0) symbolic subscript expressions, [90](#page--1-0) Extensions C++ AMP extension of C++, [136](#page--1-0), [140](#page--1-0) OpenACC extensions and optimizations for FPGAs, [243–247](#page--1-0) programming languages, [137](#page--1-0)

### F

Fast Fourier Transforms (FTTs), [174–177](#page--1-0) Field-programmable gate arrays (FPGAs) baseline translation of OpenACC to, [239–243](#page--1-0) evaluating OpenACC translation to, [248–252](#page--1-0) in high-performance computing, [237–238](#page--1-0)

OpenACC extensions and optimizations for, [243–247](#page--1-0) summary of OpenACC translation to, [252](#page--1-0) FIFO (first-in, first out), work queues, [190](#page--1-0) Filtering images, using Discrete Fourier Transform, [174–177](#page--1-0) First-class concepts implementation of MiniFE, [164](#page--1-0) parallel loops, [143](#page--1-0) First-in, first out (FIFO), work queues, [190](#page--1-0) firstprivate, variables, [11, 88](#page--1-0) Flags, for OpenACC compiler types, [35](#page--1-0) Flat function profiles, [39, 102](#page--1-0) Floating-point operations (FLOPS), for computebound kernels, [123](#page--1-0) Fortran array shape specification, [112](#page--1-0) comparing programming models, [136](#page--1-0), [143](#page--1-0) compiling code for Laplace Solver, [70](#page-42-0)[–71](#page-43-0) creating naive parallel version of Laplace Solver, [70](#page-42-0) mapping simple loop to parallel loop, [145](#page--1-0) OpenACC built on top of, [35](#page--1-0) optimized version of Laplace Solver, [77](#page-49-0) programming features in Fortran 2008, [142](#page--1-0) using Jacobi iteration to locate Laplace condition, [61](#page-33-0)[–63,](#page-35-0) [66](#page-38-0)[–67](#page-39-0) FPGAs. *See* Field-programmable gate arrays (FPGAs) FFTs (Fast Fourier Transforms), [174–177](#page--1-0) Functional units, coordinating functional units of hardware, [82–83](#page--1-0)

#### G

gang clause levels of parallelism, [21–22](#page--1-0) mapping parallelism to hardware, [23–24](#page--1-0) overview of, [22–23](#page--1-0) Gangs applying OpenACC for parallelism, [87–88](#page--1-0) distributing iterations across, [125–126](#page--1-0) principles governing loop performance, [96](#page--1-0) scheduling parallel loops, [227–230](#page--1-0) GCC[2](#page--1-0) , OpenACC support, [36](#page--1-0) get clause acc get cuda stream, 180-181, 194 acc get device type, 205-206 Ghost zone, defined, [200](#page--1-0)

Global view, XMP, [254](#page--1-0) gmove directive, internode communication in XMP, [257](#page--1-0) GNU compiler, [123](#page--1-0) GPUDirect, runtime implementation of XACC, [261–262](#page--1-0) GPUs assigning MPI rank to, [209–210](#page--1-0) CUDA support for NVIDIA GPUs, [139](#page--1-0) demonstrating portability using OpenACC, [123](#page--1-0) evaluating loop scheduling performance of OpenUH, [230](#page--1-0) layout for performance portability, [126](#page--1-0) mapping parallelism to hardware, [23–24](#page--1-0) running OpenACC over NVIDIA K20X GPU, [130–131](#page--1-0) targeting multiple architectures, [128–130](#page--1-0)

### H

HA-PACS evaluating XACC performance on, [262–267](#page--1-0) runtime implementation of XACC, [261](#page--1-0) HACCmk microkernel OpenACC programming model for, [122](#page--1-0) overview of, [127–128](#page--1-0) targeting multiple architectures, [128–130](#page--1-0) Halo, [200](#page--1-0) Hardware coordinating functional units of, [82–83](#page--1-0) mapping loops onto parallel hardware, [83–85](#page--1-0) mapping parallelism to, [23–24](#page--1-0) Hardware description language (HDLs), [239](#page--1-0) HeteroIR, [240–241](#page--1-0) Hierarchical parallelism (nontightly nested loops), [148–151](#page--1-0) High-performance computing (HPC) field-programmable gate arrays in, [237](#page--1-0) framework for directive-based. *See* Directivebased high-performance reconfigurable computing MPI in, [208–209](#page--1-0) parallel programming models and, [135](#page--1-0) portability as goal in, [121](#page--1-0) Himeno, evaluating XACC performance on HA-PACS, [262–264](#page--1-0) host acc\_hosteptr, [180](#page--1-0) host\_data directive, [177–180, 211–212](#page--1-0)

Hot spot finding, [68](#page-40-0)[–69](#page-41-0) identifying, [102–103](#page--1-0) HPC. *See* High-performance computing (HPC)

### I

IC (integrated circuit), in FPGAs, [239](#page--1-0) IDE (integrated development environment), spotting syntax errors, [33](#page--1-0) if clause, maximize on-device computation, [107–108](#page--1-0) If conversion, removing all branches in section of code, [95](#page--1-0) Images, filtering using Discrete Fourier Transform, [174–177](#page--1-0) Incremental acceleration and verification, as best practice, [101](#page--1-0), [104](#page--1-0) Independence, comparing dependent and independent tasks, [189–190](#page--1-0) independent clause, adding to loop directive, [25–27](#page--1-0) Initial conditions, [60](#page-32-0) Initialization, functions of API routines, [5](#page--1-0) Innovation/research data management in Sunway Taihulight, [219–222](#page--1-0) evaluating loop scheduling performance of OpenUH, [230–234](#page--1-0) execution model in Sunway Taihulight, [218–219](#page--1-0) framework for directive-based HPC. *See* Directive-based high-performance reconfigurable computing loop-scheduling transformation in OpenUH, [226–230](#page--1-0) memory model in Sunway Taihulight, [217–218](#page--1-0) OpenUH compiler infrastructure, [224–225](#page--1-0) overview of, [215](#page--1-0) programming accelerated clusters. *See* XcalableACC (XACC) research topics related to OpenUH, [234–235](#page--1-0) summary of Sunway system, [223](#page--1-0) Sunway Taihulight, [215–216](#page--1-0) SW26010 manycore CPU, [216–217](#page--1-0) Instructions, coordinating functional units of hardware, [82–83](#page--1-0) int bisection function, in CFD solver, [113–114](#page--1-0) int main function, in CFD solver, 113-114 Integrated circuit (IC), in FPGAs, [239](#page--1-0)

Integrated development environment (IDE), spotting syntax errors, [33](#page--1-0) Intermediate representation (IR) HeteroIR, [240](#page--1-0) OpenUH infrastructure, [224](#page--1-0) Internode communication, XMP, [256–257, 259](#page--1-0) Interoperability advanced topics, [182–185](#page--1-0) calling native device code from OpenACC, [174–181](#page--1-0) calling OpenACC from native device code, [181–182](#page--1-0) with CUDA streams, [194–195](#page--1-0) overview of, [173](#page--1-0) summary and exercises, [185–186](#page--1-0) interpolate method, LookupTabl[e2](#page--1-0)D class, [113–114](#page--1-0) Interthread block parallelism, in CUDA, [139](#page--1-0) IR (intermediate representation) HeteroIR, [240](#page--1-0) OpenUH infrastructure, [224](#page--1-0) Iteration. *See* Loops

### J

Jacobi iteration evaluating XACC performance on HA-PACS, [262](#page--1-0) locating Laplace condition, [61](#page-33-0)–[67](#page-39-0) solving Laplace equation for steady-state temperature distribution, [60](#page-32-0)

### K

Kernel configuration bound check elimination, OpenACC extensions and optimizations for FPGAs, [243–244](#page--1-0) Kernel launch events, [40](#page--1-0) Kernel vectorization, OpenACC extensions and optimizations for FPGAs, [243–244](#page--1-0) kernels directive analyzing program performance (Laplace Solver), [72](#page-44-0)[–73](#page-45-0) applying to OpenACC case study (Laplace Solver), [69](#page-41-0)[–71](#page-43-0) calling CUDA device routines, [184–185](#page--1-0) evaluating OpenACC translation to FPGAs, [251](#page--1-0) extension for kernel vectorization, [244–245](#page--1-0) kernel loop scheduling, [228–230](#page--1-0) kernel-pipelining transformation, [245–247](#page--1-0) Laplace code performance, [78](#page-50-0)

mapping parallel regions to hardware, [24](#page--1-0) maximize on-device computation, [106–107](#page--1-0) overview of, [6–7](#page--1-0) parallel directive compared with, [18–21](#page--1-0) reduction clause, [28–30](#page--1-0) types of compute directives, [4](#page--1-0) Knights Landing (KNL), [123–124](#page--1-0) comparing programming models, [136](#page--1-0), [143](#page--1-0) data allocations, [153](#page--1-0) data layout for performance portability, [126](#page--1-0) data transfers, [155](#page--1-0) features, [140](#page--1-0)–[141](#page--1-0) hierarchical parallelism (nontightly nested loops), [151](#page--1-0) mapping simple loop to parallel loop, [145](#page--1-0) MiniFE solver case study, [163–165](#page--1-0) parallel reductions, [146](#page--1-0) performance comparisons for MiniFE case, [167](#page--1-0) task parallelism, [151–152](#page--1-0) tightly nested loops, [148](#page--1-0)

### L

Languages. *See* Programming languages Laplace Solver case study analyzing program performance, [71](#page-43-0)[–73](#page-45-0) compiling code, [67](#page-39-0)[–68](#page-40-0), [70](#page-42-0)[–71](#page-43-0) creating naive parallel versions, [68](#page-40-0)[–71](#page-43-0) creating optimized parallel version, [73](#page-45-0)[–78](#page-50-0) creating program and applying OpenACC to it, [59](#page-31-0)[–61](#page-33-0) evaluating loop scheduling performance of OpenUH, [231–233](#page--1-0) solving Laplace equation for steady-state temperature distribution, [60](#page-32-0) summary and exercises, [78](#page-50-0)[–80](#page-52-0) using Jacobi iteration to locate Laplace condition, [61](#page-33-0)[–67](#page-39-0) Libraries passing device pointers to host libraries, [211–212](#page--1-0) routines in OpenACC specification, [3](#page--1-0) Local view, XMP, [254](#page--1-0) Locality awareness, research topics in OpenUH, [234](#page--1-0) Locality of data, optimizing. *See* Optimization of data locality LookupTable2D class, [113–114](#page--1-0) loop directive adding auto clause to, [27–28](#page--1-0)

adding independent clause to, [25–27](#page--1-0) adding seq clause to, [27](#page--1-0) in code generation, [125](#page--1-0) collapse keyword, [24–25](#page--1-0) combining with parallel for parallelization, [20](#page--1-0) data distribution and work mapping in XMP, [255–256](#page--1-0) executing loops on MIMD hardware, [87–88](#page--1-0) internode communication in XMP, [256–257](#page--1-0) levels of parallelism, [21–22](#page--1-0) overview of, [8–9](#page--1-0) reduction clause, [28–30](#page--1-0) runtime implementation of XACC, [260](#page--1-0) types of compute directives, [4](#page--1-0) work sharing in XMP, [258](#page--1-0) Loop parallelization. *See also* Parallel loops; Parallelism collapse keyword, [24–25](#page--1-0) independent clause, [25–27](#page--1-0) kernels vs. parallel loops, [18–21](#page--1-0) levels of parallelism, [21–23](#page--1-0) loop construct options, [24](#page--1-0) mapping parallelism to hardware, [23–24](#page--1-0) overview of, [17–18](#page--1-0) reduction clause, [28–30](#page--1-0) seq and auto clauses, [27–28](#page--1-0) summary and exercises, [30–31](#page--1-0) Loop unrolling, [243–244](#page--1-0), [250](#page--1-0) Loops applying to CFD solver. *See* Computational fluid dynamics (CFD) solver, case study creating optimized parallel version of Laplace Solver, [75](#page-47-0)[–78](#page-50-0) distributing iterations across gangs, workers, or vectors, [125–126](#page--1-0) evaluating loop scheduling performance of OpenUH, [230–234](#page--1-0) extension for loop unrolling, [244](#page--1-0) loop-scheduling transformation in OpenUH, [226–230](#page--1-0) mapping to parallel hardware, [83–85](#page--1-0) nontightly nested loops (hierarchical parallelism), [148–151](#page--1-0) parallel loops, [143–145](#page--1-0) principles governing performance of, [96](#page--1-0) symbolic loop bounds and steps creating issues for compilers, [91](#page--1-0) tightly nested loops, [147](#page--1-0)

using Jacobi iteration to locate Laplace condition, [61](#page-33-0)[–67](#page-39-0)

### M

Management processing element (MPE) Sunway Taihulight execution model, [218–219](#page--1-0) Sunway Taihulight memory model, [217–218](#page--1-0) in SW26010 manycore CPU, [216–217](#page--1-0) map, acc\_map\_data, 182-184 Mapping loops onto parallel hardware, [83–85](#page--1-0) OpenACC terminology to CUDA, [228–229](#page--1-0) parallelism to hardware, [23–24](#page--1-0) simple loop to parallel loop, [144–145](#page--1-0) work in XACC, [255–256](#page--1-0) Matrix multiplication (MM) evaluating loop scheduling performance of OpenUH, [231–233](#page--1-0) in OpenACC, [240](#page--1-0) Maximize on-device computation atomic operations, [105–106](#page--1-0) as best practice, [101](#page--1-0) kernels and parallel constructs, [106–107](#page--1-0) overview of, [103](#page--1-0) runtime tuning and if clause, [107–108](#page--1-0) Memory hierarchy in compiling OpenACC, [85](#page--1-0)–[86](#page--1-0) management functions of API routines, [5](#page--1-0) Memory models portability, [124–125](#page--1-0) Sunway Taihulight, [217–218](#page--1-0) XACC, [257](#page--1-0) Message Passing Interface (MPI) combining OpenACC with, [187](#page--1-0) with direct memory access, [211–213](#page--1-0) interprocess communication, [37](#page--1-0) overview of, [208–210](#page--1-0) runtime implementation of XACC, [261–264](#page--1-0) without direct memory access, [210–211](#page--1-0) MIMD. *See* Multiple-instruction multiple data (MIMD) MiniFE solver case study CUDA implementation, [159–162](#page--1-0) implementation, [163–165](#page--1-0) OpenACC implementation, [157–158](#page--1-0) OpenMP implementation, [158–159](#page--1-0) overview of, [155](#page--1-0) performance comparisons, [167–169](#page--1-0)

MiniFE solver case study (*continued*) serial implementation, [156–157](#page--1-0) TBB implementation, [165–167](#page--1-0) MM (Matrix multiplication) evaluating loop scheduling performance of OpenUH, [231–233](#page--1-0) in OpenACC, [240](#page--1-0) MPE. *See* Management processing element (MPE) MPI. *See* Message Passing Interface (MPI) Multicore systems ACC\_MULTICORE environment variable, [129–130](#page--1-0) OpenACC programming model for, [122](#page--1-0) Multidevice programming MPI and, [208–210](#page--1-0) MPI with direct memory access, [211–213](#page--1-0) MPI without direct memory access, [210–211](#page--1-0) multidevice pipeline, [204–208](#page--1-0) overview of, [204](#page--1-0) Multigrid, in performance study of CFD solver. *See also* Processors, [117](#page--1-0) Multiple-instruction multiple data (MIMD) coordinating functional units of hardware, [83](#page--1-0) executing loops on MIMD hardware, [87](#page--1-0) privatization and, [86](#page--1-0) sequential loops and, [84–85](#page--1-0) Multithreading, performance analysis, [37](#page--1-0)

### N

NAS parallel benchmarks, evaluating XACC performance on HA-PACS, [264–267](#page--1-0) Nested loops compiler transformation for accelerators, [224](#page--1-0) iterating over multidimensional array, [17](#page--1-0) nontightly nested loops (hierarchical parallelism), [148–151](#page--1-0) offloading computation intensive, [226](#page--1-0) tightly nested loops, [147](#page--1-0) using Jacobi iteration to locate Laplace condition, [61](#page-33-0)[–67](#page-39-0) Non-uniform memory access (NUMA), [23–24](#page--1-0) nontightly nested loops (hierarchical parallelism), [150](#page--1-0) notify, acc\_notify, [52](#page--1-0), [56](#page--1-0) NPB-CG kernel, evaluating XACC performance on HA-PACS, [264–267](#page--1-0) num, ACC\_NUM\_CORES=8 environment flag, [130](#page--1-0) NUMA (non-uniform memory access), [23–24](#page--1-0)

NVIDIA GPUs assigning MPI rank to, [210](#page--1-0) CUDA support, [139](#page--1-0) demonstrating portability using OpenACC, [123–124](#page--1-0) interoperating OpenACC asynchronous work queues with CUDA streams, [194–195](#page--1-0) programming, [261](#page--1-0) running OpenACC over NVIDIA K20X GPU, [130–131](#page--1-0) targeting multiple architectures, [128–130](#page--1-0) NVIDIA profilers, [40–43](#page--1-0) nvprof, NVIDIA command-line profiler, [41–43](#page--1-0) nvvp, NVIDIA Visual Profiler, [41–43](#page--1-0)

### O

Oak Ridge Leadership Computing Facility (OLCF), [130](#page--1-0) Oak Ridge National Laboratory (ORNL), [237](#page--1-0) Offloading computation, [34](#page--1-0), [226](#page--1-0) performance analysis, [37](#page--1-0) translating OpenACC offload region into CUDA code, [225](#page--1-0) OLCF (Oak Ridge Leadership Computing Facility), [130](#page--1-0) OMNI compiler runtime implementation of XACC, [260–262](#page--1-0) as source-to-source compiler, [259–260](#page--1-0) Open Accelerator Research Compiler (Open ARC) baseline translation of OpenACC to FPGAs, [240–241](#page--1-0) FPGA prototype system built on, [238](#page--1-0) OpenACC, advanced options async clause, [191](#page--1-0) asynchronous operations, [187–190](#page--1-0) asynchronous work queues, [190–191](#page--1-0) blocking data movement, [200–201](#page--1-0) blocking the computation, [198–199](#page--1-0) interoperating with CUDA streams, [194–195](#page--1-0) joining work queues, [193–194](#page--1-0) making pipelining operation asynchronous, [201–204](#page--1-0) MPI and, [208–210](#page--1-0) MPI with direct memory access, [211–213](#page--1-0) MPI without direct memory access, [210–211](#page--1-0) multidevice pipeline, [204–208](#page--1-0) multidevice programming, [205](#page--1-0)

overview of, [187](#page--1-0) software pipelining, [195–198](#page--1-0) summary and exercises, [213](#page--1-0) wait clause, [191–192](#page--1-0) OpenACC, comparing parallel programming languages concept coverage list, [143](#page--1-0) data allocations, [153](#page--1-0) data transfers, [154](#page--1-0) features, [138](#page--1-0) implementation of MiniFE solver, [157–158](#page--1-0) mapping simple loop to parallel loop, [144](#page--1-0) multidevice image-filtering code, [206–208](#page--1-0) nontightly nested loops (hierarchical parallelism), [150](#page--1-0) overview of, [136](#page--1-0) parallel reductions, [146](#page--1-0) performance comparisons for MiniFE case, [167](#page--1-0) tightly nested loops, [147](#page--1-0) OpenACC, specification basics API routines and environment variables, [5](#page--1-0) cache directive, [13–14](#page--1-0) clauses, [4–5](#page--1-0) compute constructs, [6](#page--1-0) data clauses, [12–13](#page--1-0) data directives, [12](#page--1-0) data environment, [11](#page--1-0) directives, [3–4](#page--1-0) kernels, [6–7](#page--1-0) loop construct, [8–9](#page--1-0) overview of, [1–2](#page--1-0) parallel directive, [8](#page--1-0) routine directive, [9–11](#page--1-0) summary and exercises, [14–15](#page--1-0) syntax, [3](#page--1-0) OpenCL comparing programming models, [136](#page--1-0) data allocations, [153](#page--1-0) data transfers, [155](#page--1-0) features, [139–140](#page--1-0) mapping simple loop to parallel loop, [145](#page--1-0) nontightly nested loops (hierarchical parallelism), [150](#page--1-0) OpenARC support, [242](#page--1-0) tightly nested loops, [148](#page--1-0) OpenMP comparing programming models, [136](#page--1-0) concept coverage list, [143](#page--1-0)

data allocations, [153](#page--1-0) data transfers, [154](#page--1-0) features, [138](#page--1-0) implementation of MiniFE solver, [158–159](#page--1-0) mapping simple loop to parallel loop, [144](#page--1-0) multidevice image-filtering code, [206–208](#page--1-0) nontightly nested loops (hierarchical parallelism), [150](#page--1-0) parallel reductions, [146](#page--1-0) performance comparisons for MiniFE case, [167](#page--1-0) task parallelism, [151–152](#page--1-0) tightly nested loops, [147](#page--1-0) OpenUH compiler evaluating loop scheduling performance, [230–234](#page--1-0) infrastructure, [224–225](#page--1-0) loop-scheduling transformation, [226–230](#page--1-0) research topics, [234–235](#page--1-0) Optimization advantages of OpenACC code, [79](#page-51-0) compiling optimized version of Laplace Solver, [75](#page-47-0)[–78](#page-50-0) incremental optimization as advantage of OpenACC code, [78](#page-50-0) Optimization of data locality array shaping, [111–112](#page--1-0) as best practice, [101](#page--1-0) computational fluid dynamics case study, [116–117](#page--1-0) data lifetimes for unstructured data, [111](#page--1-0) data reuse and present clause, [110–111](#page--1-0) locality awareness research in OpenUH, [234](#page--1-0) minimum data transfer, [109–110](#page--1-0) overview of, [103–105](#page--1-0), [108](#page--1-0) ORNL (Oak Ridge National Laboratory), [237](#page--1-0)

### P

pack/packin/packout, Sunway Taihulight data management, [221–222](#page--1-0) parallel directive kernels directive compared with, [18–21](#page--1-0) mapping parallel regions to hardware, [24](#page--1-0) overview of, [8](#page--1-0) reduction clause, [28–30](#page--1-0) types of compute directives, [4](#page--1-0) Parallel loops combining with reduction, [145–147](#page--1-0)

Parallel loops (*continued*) comparing parallel programming models, [143–145](#page--1-0) implementation of MiniFE, [163](#page--1-0) loop-scheduling transformation in OpenUH, [226–227](#page--1-0) making pipelining operation asynchronous, [202–204](#page--1-0) runtime implementation of XACC, [260](#page--1-0) TBB implementation of MiniFE, [165](#page--1-0) work sharing in XMP, [258](#page--1-0) Parallel programming C++ AMP extension, [140](#page--1-0) C+[+17](#page--1-0), [142](#page--1-0) case study- MiniFE solver. *See* MiniFE solver case study components, [142–143](#page--1-0) CUDA, [139](#page--1-0) data allocations, [152–153](#page--1-0) data transfers, [153–155](#page--1-0) Fortran, [141](#page--1-0) hierarchical parallelism (nontightly nested loops), [148–151](#page--1-0) OpenACC, [138](#page--1-0) OpenCL, [139–140](#page--1-0) OpenMP, [138](#page--1-0) overview of, [135](#page--1-0) parallel loops, [143–145](#page--1-0) parallel reductions, [145–147](#page--1-0) programming models, [135–137](#page--1-0) RAJA, [141](#page--1-0) summary and exercises, [170–171](#page--1-0) task parallelism, [151–152](#page--1-0) Threading Building Blocks (TBB), [141](#page--1-0) tightly nested loops, [147](#page--1-0) Parallel reductions comparing parallel programming models, [145–147](#page--1-0) implementation of MiniFE, [164](#page--1-0) TBB implementation of MiniFE, [166–167](#page--1-0) Parallelism abstract thinking required for, [81](#page--1-0) applying OpenACC for, [87–88](#page--1-0) challenges of, [82](#page--1-0) effective parallelism, [92](#page--1-0) functions of API routines, [5](#page--1-0) gang, worker, and vector clauses, [22–23](#page--1-0) kernels vs. parallel loops, [18–21](#page--1-0)

loop-scheduling transformation in OpenUH, [227–230](#page--1-0) mapping to hardware, [23–24](#page--1-0) maximize on-device computation, [106–107](#page--1-0) multicore parallelizations, [127](#page--1-0) principles governing loop performance, [96](#page--1-0) scheduling parallel and vector code, [93](#page--1-0)–[94](#page--1-0) three levels of, [21–22](#page--1-0) XMP support for explicit parallelism, [256](#page--1-0) ParaProf profiler, [48–49, 51](#page--1-0) Partially shared memories, types of system memory, [125](#page--1-0) Partitioned global address space (PGAS) programming model, [142](#page--1-0) PathScale compiler, [36](#page--1-0) PDT, source analysis tool, [48](#page--1-0) PEACH2, [261](#page--1-0) Pen, holding processors in, [94–95](#page--1-0) PerfExplorer, for profile data mining, [48](#page--1-0) Performance acquiring performance data, [38](#page--1-0)–[39](#page--1-0) analysis layers and terminology, [37](#page--1-0)–[38](#page--1-0) analysis of OpenACC applications, [36](#page--1-0)–[37](#page--1-0) comparisons, [167–169](#page--1-0) computational fluid dynamics (CFD) case study, [117–118](#page--1-0) evaluating loop scheduling of OpenUH, [230–234](#page--1-0) evaluating OpenACC translation to FPGAs, [248–252](#page--1-0) evaluating XACC on HA-PACS, [262–267](#page--1-0) NVIDIA profiler, [40–43](#page--1-0) profiling interface, [39–40](#page--1-0) recording and presenting data, [39](#page--1-0) Score-P infrastructure, [44–48](#page--1-0) TAU system, [48](#page--1-0)–[51](#page--1-0) tools supported by OpenACC, [40](#page--1-0) PGAS (partitioned global address space) programming model, [142](#page--1-0) PGI compiler analyzing application performance, [196–197](#page--1-0) compiling code for Laplace Solver, [67–](#page-39-0)[68,](#page-40-0) [70](#page-42-0)[–71](#page-43-0) compiling optimized version of Laplace Solver, [78](#page-50-0) generating executable for accelerator platforms, [123](#page--1-0) OpenACC support, [35–36](#page--1-0) PGI\_ACC\_TIME environment variable, [36](#page--1-0), [71](#page-43-0)[–73](#page-45-0)

loop-level, [17–18](#page--1-0)

PGPProf profiler analyzing application performance, [196–198](#page--1-0) making pipelining operation asynchronous, [203–204](#page--1-0) timeline for multidevice software pipelined image filter, [199](#page--1-0) Pipelining. *See* Software pipelining **Portability** advantages of OpenACC code, [79](#page-51-0) challenges, [121–123](#page--1-0) code generation for, [125–126](#page--1-0) data layout for, [126](#page--1-0) HACCmk microkernel, [127–128](#page--1-0) memory systems and, [124–125](#page--1-0) of OpenACC, [1–2](#page--1-0) overview of, [121](#page--1-0) refactoring code for, [126](#page--1-0) running OpenACC over Bulldozer multicore, [130–131](#page--1-0) running OpenACC over NVIDIA K20X GPU, [130–131](#page--1-0) summary and exercises, [132–134](#page--1-0) targeting multiple architectures, [128–130](#page--1-0) types of target architectures, [123–124](#page--1-0) #pragma acc routine, [115](#page--1-0) Prescriptive directives, vs. descriptive, [96](#page--1-0) present clause data reuse, [110–111](#page--1-0) optimization of data locality, [110–111](#page--1-0) overview of, [13](#page--1-0) printf, debugging, [51–52](#page--1-0) private clause compiling OpenACC, [92](#page--1-0) specifying scalar variables as private, [88](#page--1-0) variables, [11](#page--1-0) Privatization, simultaneous semantics and, [86](#page--1-0) Procedures, uses of routine directive, [9–10](#page--1-0) Process parallelization, performance analysis, [37](#page--1-0) **Processors** baseline CPU implementation, [113](#page--1-0) coordinating functional units of hardware, [82–83](#page--1-0) holding all but chief processor in a pen, [94](#page--1-0)–[95](#page--1-0) mapping parallelism to hardware, [23–24](#page--1-0) SW26010 manycore CPU, [216–217](#page--1-0) Profiling analyzing application performance, [196–198](#page--1-0) best practices, [102](#page--1-0) computational fluid dynamics case study, [113–114](#page--1-0)

data recording via, [39](#page--1-0) interface supported by OpenACC, [39–40](#page--1-0) NVIDIA profiler, [40–43](#page--1-0) Score-P performance infrastructure, [44–48](#page--1-0) TAU performance system, [48–51](#page--1-0) tools supported by OpenACC, [40](#page--1-0) Program counters, [82–83](#page--1-0) Programming asynchronous programming, [190](#page--1-0) best practices. *See* Best practices, programming as series of steps, [187](#page--1-0) Programming languages comparing capabilities of, [136](#page--1-0) extensions, [137](#page--1-0) XMP. *See* XcalableMP (XMP) Programming models C++ AMP extension, [140](#page--1-0) C+[+17, 142](#page--1-0) CUDA, [139](#page--1-0) Fortran 2008, [142](#page--1-0) OpenACC, [138](#page--1-0) OPENCL, [139–140](#page--1-0) OPENMP, [138](#page--1-0) overview of, [135–137](#page--1-0) RAJA, [141](#page--1-0) Threading Building Blocks (TBB), [141](#page--1-0) XACC. *See* XcalableACC (XACC) Programming tools acquiring performance data, [38](#page--1-0)–[39](#page--1-0) architectural characteristics, [34](#page--1-0) bug identification, [51–53](#page--1-0) compilers, [35–36](#page--1-0) NVIDIA profiler, [40–43](#page--1-0) overview of, [33](#page--1-0) performance analysis layers and terminology, [37–38](#page--1-0) performance analyzers, [36–37](#page--1-0) profiling interface, [39–40](#page--1-0) recording and presenting performance data, [39](#page--1-0) Score-P performance infrastructure, [44–48](#page--1-0) summary and exercises, [53–57](#page--1-0) TAU performance system, [48–51](#page--1-0) tools supported by OpenACC, [40](#page--1-0) Programs. *See* Applications

### $\Omega$

Queues. *See* Work queues

### R

R2C (Real-to-complex), Discrete Fourier Transform, [176](#page--1-0) RA<sub>IA</sub> comparing programming models, [136](#page--1-0), [143](#page--1-0) features, [141](#page--1-0) mapping simple loop to parallel loop, [145](#page--1-0) parallel reductions, [146](#page--1-0) tightly nested loops, [148](#page--1-0) Real-to-complex ([R2](#page--1-0)C), Discrete Fourier Transform, [176](#page--1-0) reduction clause adding to kernels, parallel, or loop directive, [28–30](#page--1-0) compiling OpenACC, [92–93](#page--1-0) internode communication in XMP, [256](#page--1-0)–[257](#page--1-0) Reductions communication directives, [259](#page--1-0) parallel reductions. *See* Parallel reductions of vector or array to scalar, [86–87](#page--1-0) Refactoring code, for portability, [126](#page--1-0) reflect, communication directives, [259](#page--1-0) Research. *See* Innovation/research Reuse. *See* Data reuse routine directive acc routine, [115](#page--1-0) overview of, [9–11](#page--1-0) types of compute directives, [4](#page--1-0) Routines API routines, [5](#page--1-0) API routines for target platforms, [180–181](#page--1-0) calling CUDA device routines from OpenACC kernels, [184–185](#page--1-0) identifying hot spots, [102–103](#page--1-0) querying/setting device type, [205–206](#page--1-0) Runtime tuning, maximize on-device computation, [107–108](#page--1-0)

### S

Sampling data acquisition for performance analysis, [38](#page--1-0) with TAU performance system, [48](#page--1-0) Scalar expansion, simultaneous semantics and, [86](#page--1-0) Scalars data-flow analysis as precursor of dependency, [89–90](#page--1-0) reducing vector or array to, [86](#page--1-0)–[87](#page--1-0) specifying variables as private, [88](#page--1-0)

**Scheduling** dynamic scheduling of workers using bakery counter, [94–95](#page--1-0) evaluating loop scheduling performance of OpenUH, [230–234](#page--1-0) loop-scheduling transformation in OpenUH, [226–230](#page--1-0) mapping loops, [83](#page--1-0)–[85](#page--1-0) parallel and vector code, [93](#page--1-0)–[94](#page--1-0) Score-P performance infrastructure, [44–48](#page--1-0) Scratch pad memory (SPM) Sunway Taihulight data management, [219, 221](#page--1-0) Sunway Taihulight execution model, [219](#page--1-0) Sunway Taihulight memory model, [217–218](#page--1-0) in SW26010 manycore CPU, [216–217](#page--1-0) **Semantics** parallel hardware, [83–84](#page--1-0) simultaneous, [84](#page--1-0) seg clause adding to loop directive, [27–28](#page--1-0) for sequential execution of loop, [9](#page--1-0) Sequential loops adding seq clause to loop directive, 27-28 executing, [9](#page--1-0) vs. simultaneous or parallel loops, [87](#page--1-0) Serial code compiling OpenACC, [94–95](#page--1-0) implementation of MiniFE solver, [156–157](#page--1-0) using Jacobi iteration to locate Laplace condition, [61](#page-33-0)[–67](#page-39-0) Serialization, of tasks, [190](#page--1-0) set clause acc set cuda stream, 180-181, 195 acc\_set\_device, 206-207 acc\_set\_device\_num, 205-206, [209, 212](#page--1-0) acc\_set\_device\_type, [124](#page--1-0) Shadow elements, arrays, [258](#page--1-0) Shared memories C+[+17, 142](#page--1-0) HACCmk microkernel, [127–128](#page--1-0) OpenMP, [138](#page--1-0) types of system memory, [125](#page--1-0) Shut down, functions of API routines, [5](#page--1-0) SIMD (Single-instruction multiple-data), [83](#page--1-0) SIMT (Single-instruction multiple-thread), [83](#page--1-0) Simultaneous semantics, [84](#page--1-0) Single-instruction multiple-data (SIMD), [83](#page--1-0) Single-instruction multiple-thread (SIMT), [83](#page--1-0)

Single-program multiple-data (SPMD), [255](#page--1-0) Single source, advantages of OpenACC code, [79](#page-51-0) SMs (Streaming multiprocessors), [83](#page--1-0) Software pipelining evaluating OpenACC translation to FPGAs, [251](#page--1-0) kernel-pipelining transformation, [245–247](#page--1-0) making pipelining operation asynchronous, [201–204](#page--1-0) multidevice pipeline, [204–208](#page--1-0) overview of, [195–198](#page--1-0) timeline for multidevice software pipelined image filter, [199](#page--1-0) Source-to-source code translation, in XACC, [259–260](#page--1-0) Sparse matrix vector multiplication (SPMV) CUDA implementation of MiniFE, [162](#page--1-0) implementation of MiniFE, [164–165](#page--1-0) OpenACC implementation of MiniFE, [157–158](#page--1-0) OpenMP implementation of MiniFE, [159](#page--1-0) performance comparisons for MiniFE case, [168](#page--1-0) serial implementation of MiniFE, [156–157](#page--1-0) SPM. *See* Scratch pad memory (SPM) SPMD (Single-program multiple-data), [255](#page--1-0) SPMV. *See* Sparse matrix vector multiplication (SPMV) Static scheduling, [94](#page--1-0) Storage model, Sunway Taihulight memory model, [218](#page--1-0) Streaming multiprocessors (SMs), [83](#page--1-0) Streams CUDA, [180](#page--1-0)–[181](#page--1-0) OpenACC interoperating with CUDA streams, [194–195](#page--1-0) Strength reduction, compiling OpenACC, [93](#page--1-0) Structured data data lifetimes for, [111](#page--1-0) types of data directives, [12](#page--1-0) Subarrays, optimization of data locality, [112](#page--1-0) Sunway Taihulight data management in, [219–222](#page--1-0) execution model in, [218–219](#page--1-0) memory model, [217–218](#page--1-0) overview of, [215–216](#page--1-0) summary of, [223](#page--1-0) SW26010 manycore CPU, [216–217](#page--1-0) Supercomputers. *See also* Sunway Taihulight criteria requirements, [238](#page--1-0) multiple compute nodes, [253](#page--1-0)

portability as goal in, [122](#page--1-0) SW26010 manycore CPU, [216–217](#page--1-0) swap/swapin/swapout, Sunway Taihulight data management, [221–222](#page--1-0) Switches, in compiler interpretative of directives, [35](#page--1-0) SYCL, layout for performance portability, [126](#page--1-0) Symbolic loop bounds and steps, what compilers cannot do, [91](#page--1-0) Symbolic subscript expressions, what compilers cannot do, [90](#page--1-0) Synchronization comparing synchronous and asynchronous tasks, [189–190](#page--1-0) of work queues, [191](#page--1-0) Synchronization directives, [4](#page--1-0) **Syntax** API routines and environment variables, [5](#page--1-0) clauses, [4](#page--1-0)–[5](#page--1-0) directives, [3–4](#page--1-0) overview of, [3](#page--1-0) spotting errors, [33](#page--1-0) System memory, [125](#page--1-0)

### T

Task parallelism. *See also* Parallelism comparing dependent and independent tasks, [189–190](#page--1-0) comparing programming models, [136](#page--1-0), [151–152](#page--1-0) defined, [188](#page--1-0) functions of API routines, [5](#page--1-0) TAU performance system, [48–51](#page--1-0) TAUdb, performance data management, [48](#page--1-0) tau exec, activating TAU performance measurement, [49](#page--1-0) TBB. *See* Threading Building Blocks (TBB) TCA (Tightly coupled accelerators), [261–262](#page--1-0) **Templates** C++, [137](#page--1-0) XMP execution model, [255](#page--1-0) Temporaries, storing expression value in, [85](#page--1-0) Tests, runtime tuning and if clause, [107–108](#page--1-0) Thermodynamic tables, [112–113](#page--1-0) Thread parallelism, comparing programming models, [136](#page--1-0) Thread safety, refactoring for, [105–106](#page--1-0) Threading Building Blocks (TBB) comparing programming models, [143](#page--1-0) data allocations, [153](#page--1-0)

Threading Building Blocks (TBB) (*continued*) features, [141](#page--1-0) mapping simple loop to parallel loop, [145](#page--1-0) MiniFE solver case study, [165–167](#page--1-0) nontightly nested loops (hierarchical parallelism), [151](#page--1-0) parallel reductions, [147](#page--1-0) performance comparisons for MiniFE case, [167](#page--1-0) task parallelism, [151–152](#page--1-0) tightly nested loops, [148](#page--1-0) Tightly coupled accelerators (TCA), [261–262](#page--1-0) Tightly nested loops, in programming models, [147](#page--1-0) Timelines, viewing temporal evolution of a program, [39](#page--1-0) TotalView, debugging using, [52](#page--1-0)–[53](#page--1-0) **Tracing** data recording via, [39](#page--1-0) generating with Score-P, [44](#page--1-0)–[46](#page--1-0) Vampir trace visualization, [47](#page--1-0)–[48](#page--1-0)

### $\mathbf{U}$

Unstructured data data lifetimes for, [111](#page--1-0) types of data directives, [12](#page--1-0) update directive data update, [4](#page--1-0) interoperating OpenACC asynchronous work queues with CUDA streams, [194–195](#page--1-0) making pipelining operation asynchronous, [202–204](#page--1-0) use in blocking data movement, [200–201](#page--1-0) using with MPI routines, [210–211](#page--1-0) USE DEVICE clause, 177-180 User errors, compiling OpenACC, [95–97](#page--1-0)

### V

Vampir, trace visualization, [47–48](#page--1-0) Variables auxiliary induction variable substitution, [93](#page--1-0) data clauses, [12–13](#page--1-0) private and firstprivate, [11](#page--1-0) specifying scalar variables as private, [88](#page--1-0) Vector addition. *See* AXPBY (vector addition) vector clause levels of parallelism, [21–22](#page--1-0) mapping parallelism to hardware, [23–24](#page--1-0)

overview of, [22–23](#page--1-0) **Vectors** directive extension for kernel vectorization, [244–245](#page--1-0) distributing iterations across, [125–126](#page--1-0) reducing vector or array to scalar, [86](#page--1-0)–[87](#page--1-0) scheduling parallel and vector code, [93](#page--1-0)–[94](#page--1-0) scheduling parallel loops, [227–230](#page--1-0) temporary vectors required for MiniFE, [156](#page--1-0) Verification, incremental acceleration and verification, [104](#page--1-0)

#### W

wait directive events indicating runtime of device tasks, [41](#page--1-0) joining work queues, [193–194](#page--1-0) types of synchronization directives, [4](#page--1-0) using with asynchronous operations, [191–192](#page--1-0) using with MPI routines, [210–212](#page--1-0) while loop, creating optimized parallel version of Laplace Solver, [75](#page-47-0)[–78](#page-50-0) WHIRL, OpenUH infrastructure, [224](#page--1-0) Work distribution clauses, [4](#page--1-0) Work mapping, XACC, [255–256](#page--1-0) Work queues advanced OpenACC options, [190–191](#page--1-0) interoperating OpenACC asynchronous work queues with CUDA streams, [194–195](#page--1-0) joining, [193–194](#page--1-0) worker clause levels of parallelism, [21–22](#page--1-0) mapping parallelism to hardware, [23–24](#page--1-0) overview of, [22–23](#page--1-0) Workers applying OpenACC for parallelism, [87–88](#page--1-0) distributing iterations across, [125–126](#page--1-0) evaluating OpenACC translation to FPGAs, [248–249](#page--1-0) principles governing loop performance, [96](#page--1-0) scheduling parallel loops, [227–230](#page--1-0)

### X

x86\_64 multicore, demonstrating portability using OpenACC, [123](#page--1-0)–[124](#page--1-0) XcalableACC (XACC) evaluating performance on HA-PACS, [262–267](#page--1-0)

implementation of OMNI compiler, [260–262](#page--1-0) memory model, [257](#page--1-0) overview of, [253](#page--1-0) programming with XACC directives, [258–259](#page--1-0) source-to-source code translation, [259–260](#page--1-0) summary, [267](#page--1-0)

XcalableMP (XMP) data distribution and work mapping, [255–256](#page--1-0) execution model in, [255](#page--1-0) internode communication, [256–257](#page--1-0) overview of, [253–254](#page--1-0) Xeon E5-2698, [230](#page--1-0) Xeon Phi KNL, [123–124](#page--1-0)